Муниципальное автономное общеобразовательное учреждение средняя общеобразовательная школа № 5 города Тюмени

ПРИНЯТО

 $\bullet$ 

Педагогическим советом Протокол № 1 от «30» августа 2022 г.

СОГЛАСОВАНО Заместитель директора no YBP И.В.Арефьева  $2022r$ .

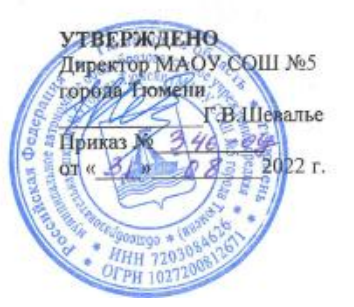

## **РАБОЧАЯ ПРОГРАММА**

по учебному предмету «Технология»

5-7 класс

Составитель программы: Чемакина М.А., учитель технологии МАОУ СОШ №5 города Тюмени Гельмитдинов Р.Р., учитель технологии МАОУ СОШ №5 города Тюмени

Тюмень – 2022

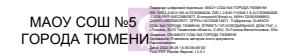

## **ПОЯСНИТЕЛЬНАЯ ЗАПИСКА**

Рабочая программа основного общего образования по предмету «Технология» составлена на основе требований к результатам освоения программы основного общего образования, представленных в Федеральном государственном образовательном стандарте основного общего образования, Основной образовательной программы основного общего образования МАОУ СОШ №5 города Тюмени (приказ от 31.08.2022 №346-од), Программы воспитания МАОУ СОШ №5 города Тюмени.

## НАУЧНЫЙ, ОБЩЕКУЛЬТУРНЫЙ И ОБРАЗОВАТЕЛЬНЫЙ КОНТЕНТ ТЕХНОЛОГИИ

-

Фундаментальной задачей общего образования является освоение учащимися наиболее значимых аспектов реальности. К таким аспектам, несомненно, относится и преобразовательная деятельность человека.

Деятельность по целенаправленному преобразованию окружающего мира существует ровно столько, сколько существует само человечество. Однако современные черты эта деятельность стала приобретать с развитием машинного производства и связанных с ним изменений в интеллектуальной и практической деятельности человека.

Было обосновано положение, что всякая деятельность должна осуществляться в соответствии с некоторым методом, причём эффективность этого метода непосредственно зависит от того, насколько он окажется формализуемым. Это положение стало основополагающей концепцией индустриального общества. Оно сохранило и умножило свою значимость в информационном обществе.

Стержнем концепции является технология как логическое развитие «метода» в следующих аспектах:

- процесс достижения поставленной цели формализован настолько, что становится возможным его воспроизведение в широком спектре условий при практически идентичных результатах;

- открывается принципиальная возможность автоматизации процессов изготовления изделий (что постепенно распространяется практически на все аспекты человеческой жизни).

Развитие технологии тесно связано с научным знанием. Более того, конечной целью науки (начиная с науки Нового времени) является именно создание технологий.

В ХХ веке сущность технологии была осмыслена в различных плоскостях:

- были выделены структуры, родственные понятию технологии, прежде всего, понятие алгоритма; - проанализирован феномен зарождающегося технологического общества; - исследованы социальные аспекты технологии.

Информационные технологии, а затем информационные и коммуникационные технологии (ИКТ) радикальным образом изменили человеческую цивилизацию, открыв беспрецедентные возможности для хранения, обработки, передачи огромных массивов различной информации. Изменилась структура человеческой деятельности – в ней важнейшую роль стал играть информационный фактор. Исключительно значимыми оказались социальные последствия внедрения ИТ и ИКТ, которые послужили базой разработки и широкого распространения социальных сетей и процесса информатизации общества. На сегодняшний день процесс информатизации приобретает качественно новые черты. Возникло понятие «цифровой экономики», что подразумевает превращение информации в важнейшую экономическую категорию, быстрое развитие информационного бизнеса и рынка. Появились и интенсивно развиваются новые технологии: облачные, аддитивные, квантовые и пр. Однако цифровая революция (её часто называют третьей революцией) является только прелюдией к новой, более масштабной четвёртой промышленной революции.

Все эти изменения самым решительным образом влияют на школьный курс технологии, что было подчёркнуто в «Концепции преподавания предметной области «Технология» в образовательных организациях Российской Федерации, реализующих основные общеобразовательные программы» (далее – «Концепция преподавания предметной области «Технология»).

## ЦЕЛИ ИЗУЧЕНИЯ УЧЕБНОГО ПРЕДМЕТА «ТЕХНОЛОГИЯ»

Основной целью освоения предметной области «Технология» является формирование технологической грамотности, глобальных компетенций, творческого мышления, необходимых для перехода к новым приоритетам научно-технологического развития Российской Федерации.

*Задачами курса технологии являются:* 

- овладение знаниями, умениями и опытом деятельности в предметной области «Технология» как необходимым компонентом общей культуры человека цифрового социума и актуальными для жизни в этом социуме технологиями;

- овладение трудовыми умениями и необходимыми технологическими знаниями по преобразованию материи, энергии и информации в соответствии с поставленными целями, исходя из экономических, социальных, экологических, эстетических критериев, а также критериев личной и общественной безопасности;

- формирование у обучающихся культуры проектной и исследовательской деятельности, готовности к предложению и осуществлению новых технологических решений;

- формирование у обучающихся навыка использования в трудовой деятельности цифровых инструментов и программных сервисов, а также когнитивных инструментов и технологий;

развитие умений оценивать свои профессиональные интересы и склонности в плане подготовки к будущей профессиональной деятельности, владение методиками оценки своих профессиональных предпочтений.

Как подчёркивается в Концепции преподавания предметной области «Технология», ведущей формой учебной деятельности, направленной на достижение поставленных целей, является проектная деятельность в полном цикле: от формулирования проблемы и

постановки конкретной задачи до получения конкретных значимых результатов. Именно в процессе проектной деятельности достигается синтез многообразия аспектов образовательного процесса, включая личностные интересы обучающихся. При этом разработка и реализация проекта должна осуществляться в определённых масштабах, позволяющих реализовать исследовательскую деятельность и использовать знания, полученные обучающимися на других предметах.

Важно подчеркнуть, что именно в технологии реализуются все аспекты фундаментальной для образования категории «знания», а именно:

- понятийное знание, которое складывается из набора понятий, характеризующих данную предметную область;

- алгоритмическое (технологическое) знание – знание методов, технологий, приводящих к желаемому результату при соблюдении определённых условий;

- предметное знание, складывающееся из знания и понимания сути законов и закономерностей, применяемых в той или иной предметной области;

методологическое знание – знание общих закономерностей изучаемых явлений и процессов.

Как и всякий общеобразовательный предмет, «Технология» отражает наиболее значимые аспекты действительности, которые состоят в следующем:

технологизация всех сторон человеческой жизни и деятельности является столь масштабной, что интуитивных представлений о сущности и структуре технологического процесса явно недостаточно для успешной социализации учащихся – необходимо целенаправленное освоение всех этапов технологической цепочки и полного цикла решения поставленной задачи. При этом возможны следующие уровни освоения технологии:

• уровень представления;

-

• уровень пользователя;

• когнитивно-продуктивный уровень (создание технологий);

- практически вся современная профессиональная деятельность, включая ручной труд, осуществляется с применением информационных и цифровых технологий, формирование навыков использования этих технологий при изготовлении изделий становится важной задачей в курсе технологии;

- появление феномена «больших данных» оказывает существенное и далеко не позитивное влияние на процесс познания, что говорит о необходимости освоения принципиально новых технологий – информационно-когнитивных, нацеленных на освоение учащимися знаний, на развитии умения учиться.

4

## СВЯЗЬ С РАБОЧЕЙ ПРОГРАММОЙ ВОСПИТАНИЯ ШКОЛЫ

Реализация педагогическими работниками воспитательного потенциала уроков ТЕХНОЛОГИИ предполагает следующее:

- установление доверительных отношений между педагогическим работником и обучающимися, способствующих позитивному восприятию обучающимися требований и просьб педагогического работника, привлечению их внимания к обсуждаемой на уроке информации, активизации познавательной деятельности;

- побуждение обучающихся соблюдать на уроке общепринятые нормы поведения, правила общения со старшими (педагогическими работниками) и сверстниками (обучающимися), принципы учебной дисциплины и самоорганизации;

- привлечение внимания обучающихся к ценностному аспекту изучаемых на уроках явлений, организация их работы с получаемой на уроке социально значимой информацией – инициирование ее обсуждения, высказывания обучающимися своего мнения по ее поводу, выработки своего к ней отношения;

- использование воспитательных возможностей содержания учебного предмета через демонстрацию обучающимся примеров ответственного, гражданского поведения, проявления человеколюбия и добросердечности, через подбор соответствующих текстов для чтения, задач для решения, проблемных ситуаций для обсуждения в классе;

- применение на уроке интерактивных форм работы с обучающимися: интеллектуальных игр, стимулирующих познавательную мотивацию обучающихся; дидактического театра, где полученные на уроке знания обыгрываются в театральных постановках; дискуссий, которые дают обучающимся возможность приобрести опыт ведения конструктивного диалога; групповой работы или работы в парах, которые учат командной работе и взаимодействию с другими детьми;

- включение в урок игровых процедур, которые помогают поддержать мотивацию обучающихся к получению знаний, налаживанию позитивных межличностных отношений в классе, помогают установлению доброжелательной атмосферы во время урока;

- организация шефства мотивированных и эрудированных обучающихся над их неуспевающими одноклассниками, дающего им социально значимый опыт сотрудничества и взаимной помощи;

- инициирование и поддержка исследовательской деятельности обучающихся в рамках реализации ими индивидуальных и групповых исследовательских проектов, что даст обучающимся возможность приобрести навыки самостоятельного решения теоретической проблемы, генерирования и оформления собственных идей, уважительного отношения к чужим идеям, оформленным в работах других исследователей, навык публичного выступления перед аудиторией, аргументирования и отстаивания своей точки зрения.

Результаты единства учебной и воспитательной деятельности отражены в разделе рабочей программы «Личностные результаты изучения учебного предмета «Технология» на уровне основного общего образования».

## ОБЩАЯ ХАРАКТЕРИСТИКА УЧЕБНОГО ПРЕДМЕТА «ТЕХНОЛОГИЯ»

Основной методический принцип современного курса «Технология»: освоение сущности и структуры технологии идёт неразрывно с освоением процесса познания – построения и анализа разнообразных моделей. Только в этом случае можно достичь когнитивно-продуктивного уровня освоения технологий.

Современный курс технологии построен по модульному принципу.

Модульность – ведущий методический принцип построения содержания современных учебных курсов. Она создаёт инструмент реализации в обучении индивидуальных образовательных траекторий, что является основополагающим принципом построения общеобразовательного курса технологии.

#### *Модуль «Производство и технология»*

-

В модуле в явном виде содержится сформулированный выше методический принцип и подходы к его реализации в различных сферах. Освоение содержания данного модуля осуществляется на протяжении всего курса «Технология» с 5 по 9 класс. Содержание модуля построено по «восходящему» принципу: от умений реализации имеющихся технологий к их оценке и совершенствованию, а от них – к знаниям и умениям, позволяющим создавать технологии. Освоение технологического подхода осуществляется в диалектике с творческими методами создания значимых для человека продуктов.

Особенностью современной техносферы является распространение технологического подхода на когнитивную область. Объектом технологий становятся фундаментальные составляющие цифрового социума: данные, информация, знание. Трансформация данных в информацию и информации в знание в условиях появления феномена «больших данных» является одной из значимых и востребованных в профессиональной сфере технологий 4-й промышленной революции.

#### *Модуль «Технологии обработки материалов и пищевых продуктов»*

В данном модуле на конкретных примерах показана реализация общих положений, сформулированных в модуле «Производство и технологии». Освоение технологии ведётся по единой схеме, которая реализуется во всех без исключения модулях. Разумеется, в каждом конкретном случае возможны отклонения от названной схемы. Однако эти отклонения только усиливают общую идею об универсальном характере технологического подхода. Основная цель данного модуля: освоить умения реализации уже имеющихся технологий. Значительное внимание уделяется технологиям создания уникальных изделий народного творчества.

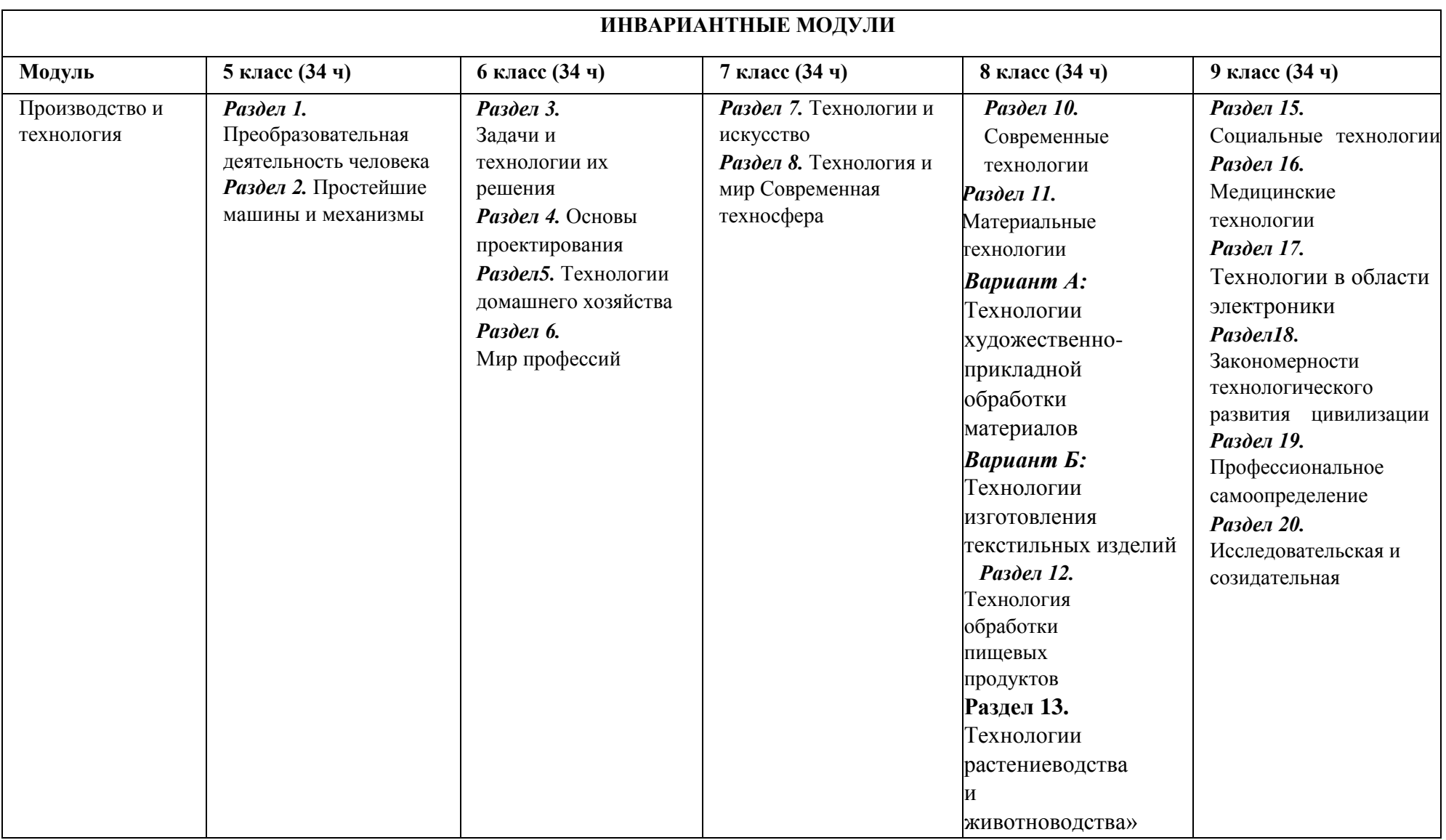

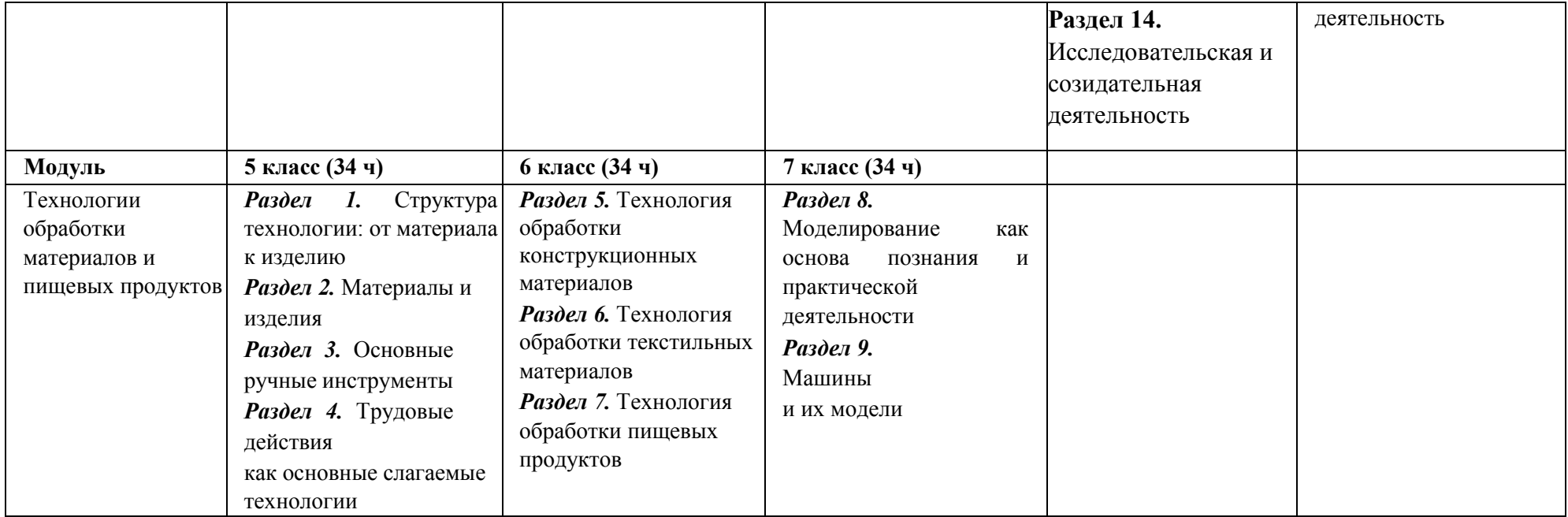

## МЕСТО УЧЕБНОГО ПРЕДМЕТА «ТЕХНОЛОГИЯ» В УЧЕБНОМ ПЛАНЕ

В соответствии с Федеральным государственным образовательным стандартом основного общего образования учебный предмет «Технология» входит в предметную область «Технология» и является обязательным для изучения.

Содержание предмета «Технология» структурировано как система тематических модулей.

Срок освоения рабочей программы: 5-9 классы, 5 лет

-

Количество часов в учебном плане на изучение предмета (34 учебные недели)

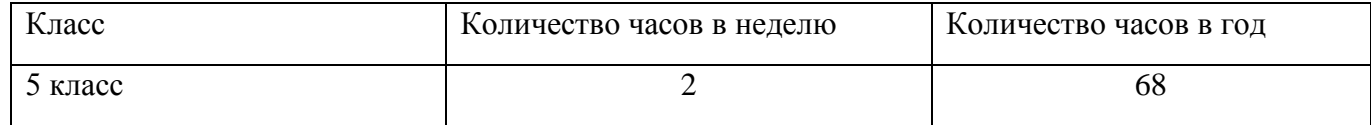

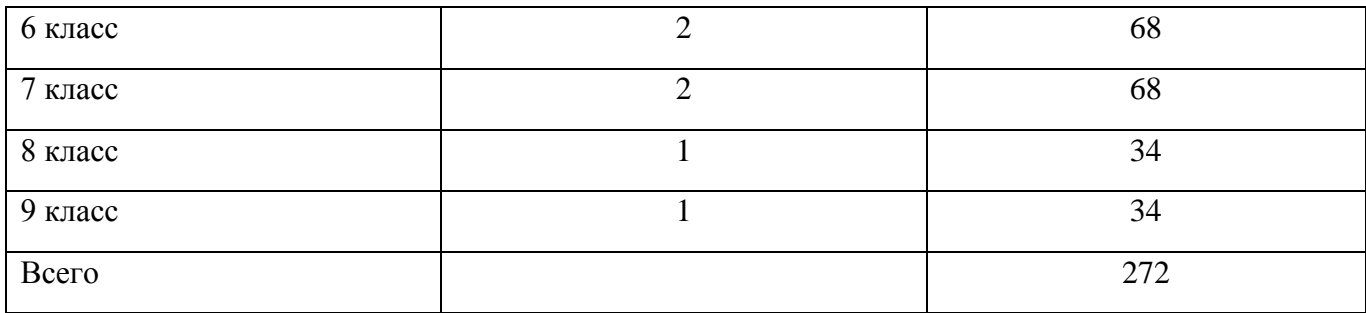

## **СОДЕРЖАНИЕ УЧЕБНОГО ПРЕДМЕТА «ТЕХНОЛОГИЯ»**

#### **ИНВАРИАНТНЫЕ МОДУЛИ**

#### **Модуль «Производство и технология»**

## **5 КЛАСС**

## **Раздел. Преобразовательная деятельность человека.**

Технологии вокруг нас. Алгоритмы и начала технологии. Возможность формального исполнения алгоритма. Робот как исполнитель алгоритма. Робот как механизм.

## **Раздел. Простейшие машины и механизмы.**

Двигатели машин. Виды двигателей. Передаточные механизмы. Виды и характеристики передаточных механизмов.

Механические передачи. Обратная связь. Механические конструкторы. Робототехнические конструкторы. Простые механические модели. Простые управляемые модели.

## **Модуль «Технология обработки материалов и пищевых продуктов» Раздел.**

## **Структура технологии: от материала к изделию.**

Основные элементы структуры технологии: действия, операции, этапы. Технологическая карта.

Проектирование, моделирование, конструирование – основные составляющие технологии. Технологии и алгоритмы.

## **Раздел. Материалы и их свойства.**

Сырьё и материалы как основы производства. Натуральное, искусственное, синтетическое сырьё и материалы. Конструкционные материалы. Физические и технологические свойства конструкционных материалов.

Бумага и её свойства. Различные изделия из бумаги. Потребность человека в бумаге.

Ткань и её свойства. Изделия из ткани. Виды тканей.

Древесина и её свойства. Древесные материалы и их применение. Изделия из древесины. Потребность человечества в древесине. Сохранение лесов.

Металлы и их свойства. Металлические части машин и механизмов. Тонколистовая сталь и проволока.

Пластические массы (пластмассы) и их свойства. Работа с пластмассами.

Наноструктуры и их использование в различных технологиях. Природные и синтетические наноструктуры.

Композиты и нанокомпозиты, их применение. Умные материалы и их применение. Аллотропные соединения углерода. **Раздел.** 

#### **Основные ручные инструменты.**

Инструменты для работы с бумагой. Инструменты для работы с тканью. Инструменты для работы с древесиной. Инструменты для работы с металлом.

Компьютерные инструменты.

## **Раздел. Трудовые действия как основные слагаемые технологии.**

Измерение и счёт как универсальные трудовые действия. Точность и погрешность измерений. Действия при работе с бумагой. Действия при работе с тканью. Действия при работе с древесиной. Действия при работе с тонколистовым металлом. Приготовление пищи.

Общность и различие действий с различными материалами и пищевыми продуктами.

## **6 КЛАСС**

-

## **Модуль «Производство и технология»**

## **Раздел. Задачи и технологии их решения.**

Технология решения производственных задач в информационной среде как важнейшая технология 4-й промышленной революции.

Чтение описаний, чертежей, технологических карт.

Обозначения: знаки и символы. Интерпретация знаков и знаковых систем. Формулировка задачи с использованием знаков и символов.

Информационное обеспечение решения задачи. Работа с «большими данными». Извлечение информации из массива данных. Исследование задачи и её решений.

Представление полученных результатов.

## **Раздел. Основы проектной деятельности.**

Понятие проекта. Проект и алгоритм. Проект и технология. Виды проектов. Творческие проекты. Исследовательские проекты. Паспорт проекта. Этапы проектной деятельности. Инструменты работы над проектом. Компьютерная поддержка проектной деятельности.

#### **Раздел. Технология домашнего хозяйства.**

Порядок и хаос как фундаментальные характеристики окружающего мира.

Порядок в доме. Порядок на рабочем месте.

Создание интерьера квартиры с помощью компьютерных программ.

Электропроводка. Бытовые электрические приборы. Техника безопасности при работе с электричеством.

Кухня. Мебель и бытовая техника, которая используется на кухне. Кулинария. Основы здорового питания. Основы безопасности при работе на кухне.

Швейное производство. Текстильное производство. Оборудование, инструменты, приспособления. Технологии изготовления изделий из текстильных материалов. Декоративно-прикладное творчество. Технологии художественной обработки текстильных материалов.

#### **Раздел. Мир профессий.**

Какие бывают профессии. Как выбрать профессию.

## **Модуль «Технология обработки материалов и пищевых продуктов» Раздел.**

## **Технологии обработки конструкционных материалов.**

Разметка заготовок из древесины, металла, пластмасс. Приёмы ручной правки заготовок из проволоки и тонколистового металла.

Резание заготовок.

Строгание заготовок из древесины.

Гибка, заготовок из тонколистового металла и проволоки. Получение отверстий в заготовках из конструкционных материалов. Соединение деталей из древесины с помощью гвоздей, шурупов, клея.

Сборка изделий из тонколистового металла, проволоки, искусственных материалов.

Зачистка и отделка поверхностей деталей из конструкционных материалов.

Изготовление цилиндрических и конических деталей из древесины ручным инструментом. Отделка

изделий из конструкционных материалов.

Правила безопасной работы. **Раздел. Технология** 

#### **обработки текстильных материалов.**

-

Организация работы в швейной мастерской. Основное швейное оборудование, инструменты, приспособления. Основные приёмы работы на бытовой швейной машине. Приёмы выполнения основных утюжильных операций. Основные профессии швейного производства.

Оборудование текстильного производства. Прядение и ткачество. Основы материаловедения. Сырьё и процесс получения натуральных волокон животного происхождения.

Основы технологии изготовления изделий из текстильных материалов.

Последовательность изготовления швейного изделия. Ручные стежки и строчки. Классификация машинных швов. Обработка деталей кроя. Контроль качества готового изделия.

Способы настила ткани. Раскладка выкройки на ткани. Раскрой ткани из натуральных волокон животного происхождения. Технология выполнения соединительных швов. Обработка срезов. Обработка вытачки. Технология обработки застёжек.

Понятие о декоративно-прикладном творчестве. Технологии художественной обработки текстильных материалов: лоскутное шитьё, вышивка.

## **Раздел. Технологии обработки пищевых продуктов.**

Организация и оборудование кухни. Санитарные и гигиенические требования к помещению кухни и столовой, посуде, к обработке пищевых продуктов. Безопасные приёмы работы. Сервировка стола. Правила этикета за столом. Условия хранения продуктов питания. Утилизация бытовых и пищевых отходов. Профессии, связанные с производством и обработкой пищевых продуктов.

Приготовление пищи в походных условиях. Утилизация бытовых и пищевых отходов в походных условиях.

Основы здорового питания. Основные приёмы и способы обработки продуктов. Технология приготовления основных блюд. Основы здорового питания в походных условиях.

## **7 КЛАСС**

**Модуль «Производство и технология» Раздел.** 

#### **Технологии и искусство.**

Эстетическая ценность результатов труда. Промышленная эстетика. Примеры промышленных изделий с высокими эстетическими свойствами. Понятие дизайна.

Эстетика в быту. Эстетика и экология жилища.

Народные ремёсла. Народные ремёсла и промыслы России.

## **Раздел. Технологии и мир. Современная техносфера.**

Материя, энергия, информация – основные составляющие современной научной картины мира и объекты преобразовательной деятельности. Создание технологий как основная задача современной науки. История развития технологий.

Понятие высокотехнологичных отраслей. «Высокие технологии» двойного назначения.

Рециклинг-технологии. Разработка и внедрение технологий многократного использования материалов, создание новых материалов из промышленных отходов, а также технологий безотходного производства.

Ресурсы, технологии и общество. Глобальные технологические проекты.

Современная техносфера. Проблема взаимодействия природы и техносферы.

Современный транспорт и перспективы его развития.

## **Модуль «Технология обработки материалов и пищевых продуктов»**

## **Раздел. Моделирование как основа познания и практической деятельности.**

Понятие модели. Свойства и параметры моделей. Общая схема построения модели. Адекватность модели моделируемому объекту и целям моделирования. Применение модели.

Модели человеческой деятельности. Алгоритмы и технологии как модели.

## **Раздел. Машины и их модели.**

Как устроены машины.

Конструирование машин. Действия при сборке модели машины при помощи деталей конструктора.

Простейшие механизмы как базовые элементы многообразия механизмов.

Физические законы, реализованные в простейших механизмах. Модели

механизмов и эксперименты с этими механизмами.

## **ПЛАНИРУЕМЫЕ РЕЗУЛЬТАТЫ ОСВОЕНИЯ УЧЕБНОГО ПРЕДМЕТА «ТЕХНОЛОГИЯ» НА УРОВНЕ ОСНОВНОГО ОБЩЕГО ОБРАЗОВАНИЯ**

Освоение учебного предмета «Технология» на уровне основного общего образования обеспечивает достижение следующих личностных, метапредметных и предметных образовательных результатов:

#### **ЛИЧНОСТНЫЕ РЕЗУЛЬТАТЫ**

*Патриотическое воспитание:*

-

- проявление интереса к истории и современному состоянию российской науки и технологии; - ценностное отношение к достижениям российских инженеров и учёных.

*Гражданское и духовно-нравственное воспитание:*

- готовность к активному участию в обсуждении общественно значимых и этических проблем, связанных с современными технологиями, в особенности технологиями четвёртой промышленной революции;

осознание важности морально-этических принципов в деятельности, связанной с реализацией технологий;

- освоение социальных норм и правил поведения, роли и формы социальной жизни в группах и сообществах, включая взрослые и социальные сообщества.

*Эстетическое воспитание:*

- восприятие эстетических качеств предметов труда;
- умение создавать эстетически значимые изделия из различных материалов.

*Ценности научного познания и практической деятельности:*

- осознание ценности науки как фундамента технологий;

- развитие интереса к исследовательской деятельности, реализации на практике достижений науки.

*Формирование культуры здоровья и эмоционального благополучия:*

- осознание ценности безопасного образа жизни в современном технологическом мире, важности правил безопасной работы с инструментами;

- умение распознавать информационные угрозы и осуществлять защиту личности от этих угроз. *Трудовое воспитание:*

активное участие в решении возникающих практических задач из различных областей; - умение ориентироваться в мире современных профессий.

*Экологическое воспитание:*

- воспитание бережного отношения к окружающей среде, понимание необходимости соблюдения баланса между природой и техносферой;

- осознание пределов преобразовательной деятельности человека.

## **МЕТАПРЕДМЕТНЫЕ РЕЗУЛЬТАТЫ**

## **Овладение универсальными познавательными действиями**

*Базовые логические действия:*

- выявлять и характеризовать существенные признаки природных и рукотворных объектов;
- устанавливать существенный признак классификации, основание для обобщения и сравнения;

- выявлять закономерности и противоречия в рассматриваемых фактах, данных и наблюдениях, относящихся к внешнему миру;

- выявлять причинно-следственные связи при изучении природных явлений и процессов, а также процессов, происходящих в техносфере;

- самостоятельно выбирать способ решения поставленной задачи, используя для этого необходимые материалы, инструменты и технологии.

*Базовые исследовательские действия:*

- использовать вопросы как исследовательский инструмент познания;
- формировать запросы к информационной системе с целью получения необходимой информации;
- оценивать полноту, достоверность и актуальность полученной информации;
- опытным путём изучать свойства различных материалов;

- овладевать навыками измерения величин с помощью измерительных инструментов, оценивать погрешность измерения, уметь осуществлять арифметические действия с приближёнными величинами;

- строить и оценивать модели объектов, явлений и процессов;

- уметь создавать, применять и преобразовывать знаки и символы, модели и схемы для решения учебных и познавательных задач;

- уметь оценивать правильность выполнения учебной задачи, собственные возможности её решения; прогнозировать поведение технической системы, в том числе с учётом синергетических эффектов.

*Работа с информацией:*

-

- выбирать форму представления информации в зависимости от поставленной задачи;
- понимать различие между данными, информацией и знаниями;
- владеть начальными навыками работы с «большими данными»;
- владеть технологией трансформации данных в информацию, информации в знания.

#### **Овладение универсальными учебными регулятивными действиями**

*Самоорганизация:*

- уметь самостоятельно планировать пути достижения целей, в том числе альтернативные, осознанно выбирать наиболее эффективные способы решения учебных и познавательных задач;

- уметь соотносить свои действия с планируемыми результатами, осуществлять контроль своей деятельности в процессе достижения результата, определять способы действий в рамках предложенных условий и требований, корректировать свои действия в соответствии с изменяющейся ситуацией;

- делать выбор и брать ответственность за решение.

*Самоконтроль (рефлексия):*

- давать адекватную оценку ситуации и предлагать план её изменения;
- объяснять причины достижения (недостижения) результатов преобразовательной деятельности;
- вносить необходимые коррективы в деятельность по решению задачи или по осуществлению проекта;

- оценивать соответствие результата цели и условиям и при необходимости корректировать цель и процесс её

достижения.

*Принятие себя и других:*

признавать своё право на ошибку при решении задач или при реализации проекта, такое же право другого на подобные ошибки.

#### **Овладение универсальными коммуникативными действиями.**

*Общение:*

- в ходе обсуждения учебного материала, планирования и осуществления учебного проекта;
- в рамках публичного представления результатов проектной деятельности;
- в ходе совместного решения задачи с использованием облачных сервисов;
- в ходе общения с представителями других культур, в частности в социальных сетях.

*Совместная деятельность:*

- понимать и использовать преимущества командной работы при реализации учебного проекта;

- понимать необходимость выработки знаково-символических средств как необходимого условия успешной проектной деятельности;

уметь адекватно интерпретировать высказывания собеседника - участника совместной деятельности; - владеть навыками отстаивания своей точки зрения, используя при этом законы логики;

- уметь распознавать некорректную аргументацию.

## **ПРЕДМЕТНЫЕ РЕЗУЛЬТАТЫ**

## **Модуль «Производство и технология»**

- характеризовать роль техники и технологий для прогрессивного развития общества;
- характеризовать роль техники и технологий в цифровом социуме;
- выявлять причины и последствия развития техники и технологий;
- характеризовать виды современных технологий и определять перспективы их развития;

уметь строить учебную и практическую деятельность в соответствии со структурой технологии: этапами, операциями, действиями;

- научиться конструировать, оценивать и использовать модели в познавательной и практической деятельности;
- организовывать рабочее место в соответствии с требованиями безопасности;
- соблюдать правила безопасности;

-

- использовать различные материалы (древесина, металлы и сплавы, полимеры, текстиль, сельскохозяйственная продукция);

- уметь создавать, применять и преобразовывать знаки и символы, модели и схемы для решения учебных и производственных задач; получить возможность научиться коллективно решать задачи с использованием облачных сервисов; оперировать понятием «биотехнология»;

классифицировать методы очистки воды, использовать фильтрование воды; -

оперировать понятиями «биоэнергетика», «биометаногенез».

#### **Модуль «Технология обработки материалов и пищевых продуктов»**

- характеризовать познавательную и преобразовательную деятельность человека;
- соблюдать правила безопасности;
- организовывать рабочее место в соответствии с требованиями безопасности;
- классифицировать и характеризовать инструменты, приспособления и технологическое оборудование;

- активно использовать знания, полученные при изучении других учебных предметов, и сформированные универсальные учебные действия;

- использовать инструменты, приспособления и технологическое оборудование;

- выполнять технологические операции с использованием ручных инструментов, приспособлений, технологического оборудования;

- получить возможность научиться использовать цифровые инструменты при изготовлении предметов из различных материалов;

- характеризовать технологические операции ручной обработки конструкционных материалов;
- применять ручные технологии обработки конструкционных материалов;
- правильно хранить пищевые продукты;
- осуществлять механическую и тепловую обработку пищевых продуктов, сохраняя их пищевую ценность;
- выбирать продукты, инструменты и оборудование для приготовления блюда;
- осуществлять доступными средствами контроль качества блюда;
- проектировать интерьер помещения с использованием программных сервисов;
- составлять последовательность выполнения технологических операций для изготовления швейных изделий;
- строить чертежи простых швейных изделий;
- выбирать материалы, инструменты и оборудование для выполнения швейных работ;
- выполнять художественное оформление швейных изделий;
- выделять свойства наноструктур;
- приводить примеры наноструктур, их использования в технологиях;

- получить возможность познакомиться с физическими основы нанотехнологий и их использованием для конструирования новых материалов.

## **Модуль «Производство и технология»**

-перечислять и характеризовать виды современных технологий;

-применять технологии для решения возникающих задач;

- овладеть методами учебной, исследовательской и проектной

деятельности, решения творческих задач, проектирования,

моделирования, конструирования и эстетического оформления

изделий;

- приводить примеры не только функциональных, но и эстетичных промышленных изделий;
- овладеть информационно-когнитивными технологиями преобразования данных в информацию и информации в знание;

- перечислять инструменты и оборудование, используемое при обработке различных материалов (древесины, металлов и сплавов, полимеров, текстиля, сельскохозяйственной продукции, продуктов питания);

- оценивать области применения технологий, понимать их возможности и ограничения;
- оценивать условия применимости технологии с позиций экологической защищённости;
- получить возможность научиться модернизировать и создавать технологии обработки известных материалов;
- анализировать значимые для конкретного человека потребности;
- перечислять и характеризовать продукты питания;
- перечислять виды и названия народных промыслов и ремёсел;
- анализировать использование нанотехнологий в различных областях;
- выявлять экологические проблемы;
- применять генеалогический метод;
- анализировать роль прививок;

-

- анализировать работу биодатчиков;
- анализировать микробиологические технологии, методы генной инженерии.

#### **Модуль «Технология обработки материалов и пищевых продуктов»**

- освоить основные этапы создания проектов от идеи до презентации и использования полученных результатов;
- научиться использовать программные сервисы для поддержки проектной деятельности;
- проводить необходимые опыты по исследованию свойств материалов;

- выбирать инструменты и оборудование, необходимые для изготовления выбранного изделия по данной технологии;

- применять технологии механической обработки конструкционных материалов;

- осуществлять доступными средствами контроль качества изготавливаемого изделия, находить и устранять допущенные дефекты;

- классифицировать виды и назначение методов получения и преобразования конструкционных и текстильных материалов;

- получить возможность научиться конструировать модели различных объектов и использовать их в практической деятельности;

- конструировать модели машин и механизмов; изготавливать изделие из конструкционных или поделочных материалов; готовить кулинарные блюда в соответствии с известными технологиями; выполнять декоративно-прикладную обработку материалов;

- выполнять художественное оформление изделий;
- создавать художественный образ и воплощать его в продукте;
- строить чертежи швейных изделий;
- выбирать материалы, инструменты и оборудование для выполнения швейных работ;
- применять основные приёмы и навыки решения изобретательских задач;

- получить возможность научиться применять принципы ТРИЗ для решения технических задач; - презентовать изделие (продукт);

- называть и характеризовать современные и перспективные технологии производства и обработки материалов;
- получить возможность узнать о современных цифровых технологиях, их возможностях и ограничениях;
- выявлять потребности современной техники в умных материалах;

- оперировать понятиями «композиты», «нанокомпозиты», приводить примеры использования нанокомпозитов в технологиях, анализировать механические свойства композитов;

различать аллотропные соединения углерода, приводить примеры использования аллотропных соединений углерода;

- характеризовать мир профессий, связанных с изучаемыми технологиями, их востребованность на рынке труда; осуществлять изготовление субъективно нового продукта, опираясь на общую технологическую схему;

- оценивать пределы применимости данной технологии, в том числе с экономических и экологических позиц

## **ОРГАНИЗАЦИЯ И СОДЕРЖАНИЕ ОЦЕНОЧНЫХ ПРОЦЕДУР**

**Стартовая диагностика** представляет собой процедуру оценки готовности к обучению на данном уровне образования. Проводится администрацией образовательной организации в начале 5 класса и выступает как основа (точка отсчета) для оценки динамики образовательных достижений. Объектом оценки являются: структура мотивации, сформированность учебной деятельности, владение универсальными и специфическими для основных учебных предметов познавательными средствами, в том числе: средствами работы с информацией, знаково-символическими средствами, логическими операциями*.* Стартовая диагностика может проводиться также учителями с целью оценки готовности к изучению отдельных предметов (разделов). Результаты стартовой диагностики являются основанием для корректировки учебных программ и индивидуализации учебного процесса.

**Текущая оценка** представляет собой процедуру оценки индивидуального продвижения в освоении программы учебного предмета. Текущая оценка может быть формирующей, т.е. поддерживающей и направляющей усилия учащегося, и диагностической, способствующей выявлению и осознанию учителем и учащимся существующих проблем в обучении. Объектом текущей оценки

-

являются тематические планируемые результаты, этапы освоения которых зафиксированы в тематическом планировании. В текущей оценке используется весь арсенал форм и методов проверки (устные и письменные опросы, практические работы, творческие работы, индивидуальные и групповые формы, само- и взаимооценка, рефлексия, листы продвижения и др.) с учетом особенностей учебного предмета технология и особенностей контрольно-оценочной деятельности учителя. Результаты текущей оценки являются основой для индивидуализации учебного процесса; при этом отдельные результаты, свидетельствующие об успешности обучения и достижении тематических результатов в более сжатые (по сравнению с планируемыми учителем) сроки, могут включаться в систему накопленной оценки и служить основанием, например, для освобождения ученика от необходимости выполнять тематическую проверочную работу.

**Промежуточная аттестация** представляет собой процедуру аттестации обучающихся, которая проводится в конце учебного года. Промежуточная аттестация проводится на основе результатов выполнения тематических проверочных работ и фиксируется в документе об образовании (дневнике).

Промежуточная оценка, фиксирующая достижение предметных планируемых результатов и универсальных учебных действий на уровне не ниже базового, является основанием для перевода в следующий класс и для допуска обучающегося к государственной итоговой аттестации. Порядок проведения промежуточной аттестации регламентируется Федеральным законом «Об образовании в Российской Федерации» (ст.58) и иными нормативными актами.

# **ТЕМАТИЧЕСКОЕ ПЛАНИРОВАНИЕ (ИНВАРИАТИВНЫЕ МОДУЛИ)**

**5 класс (68 часов)** 

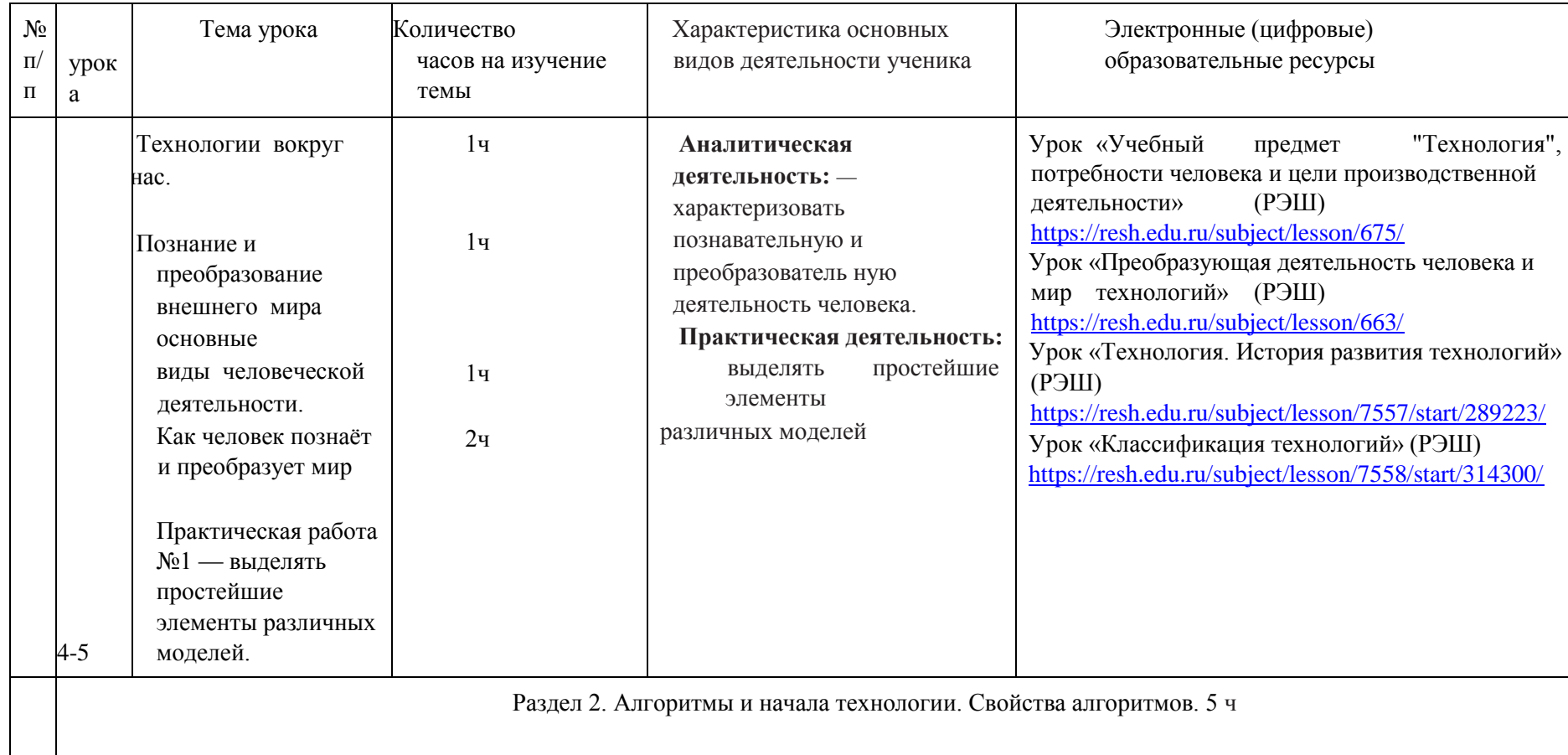

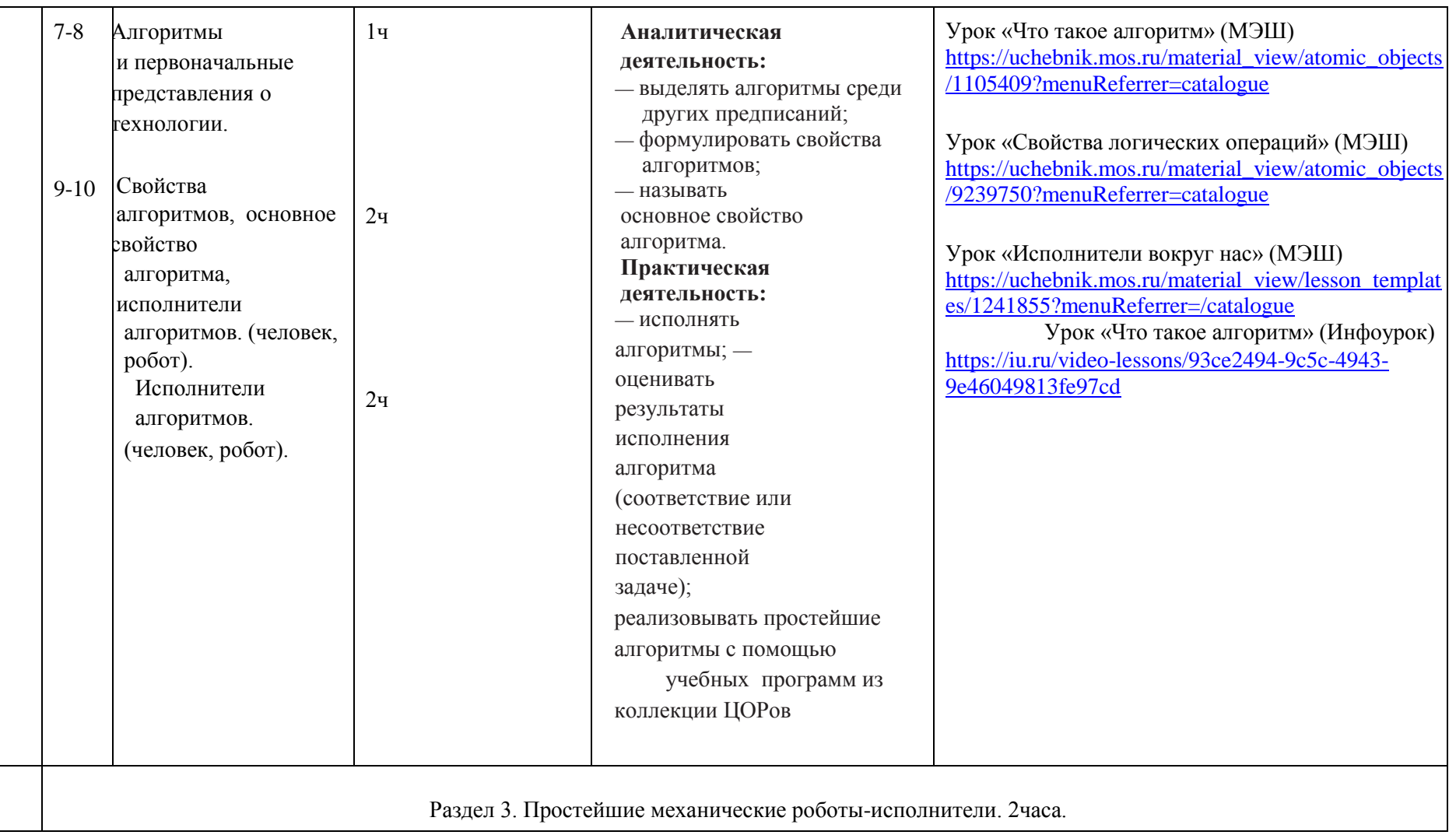

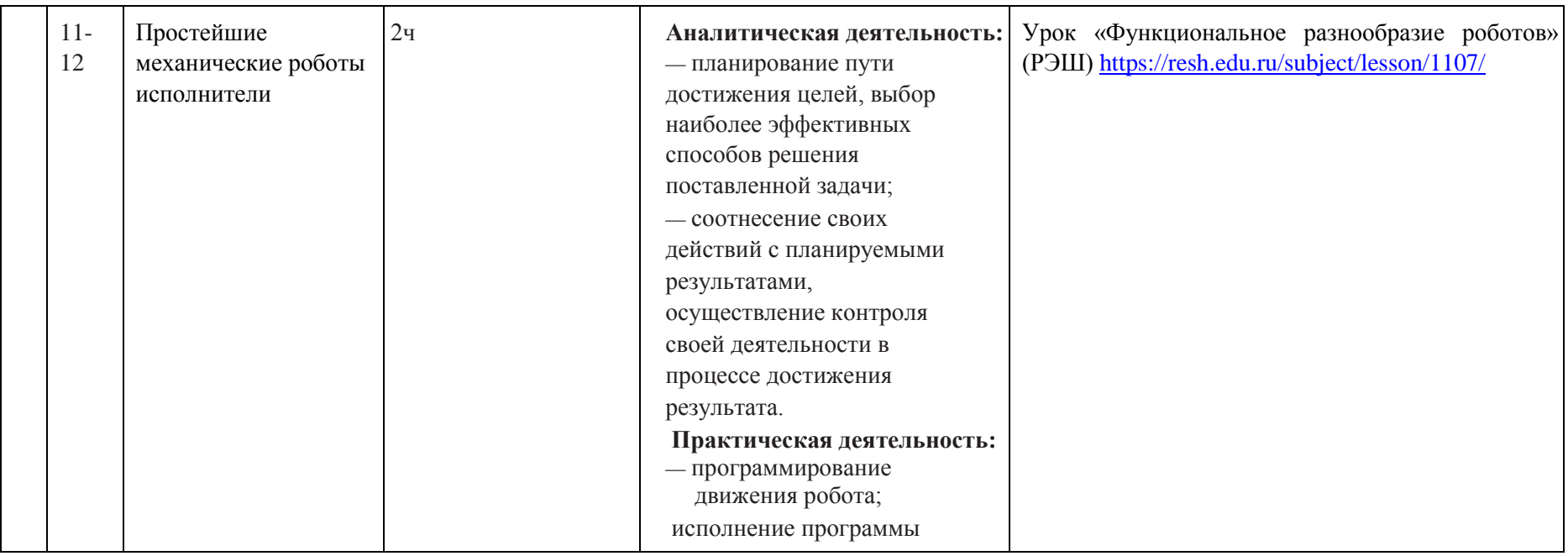

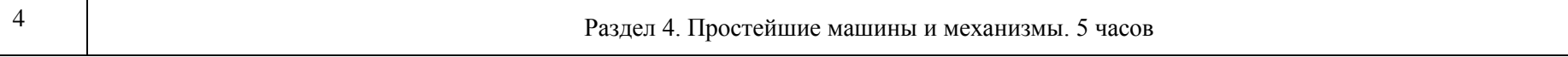

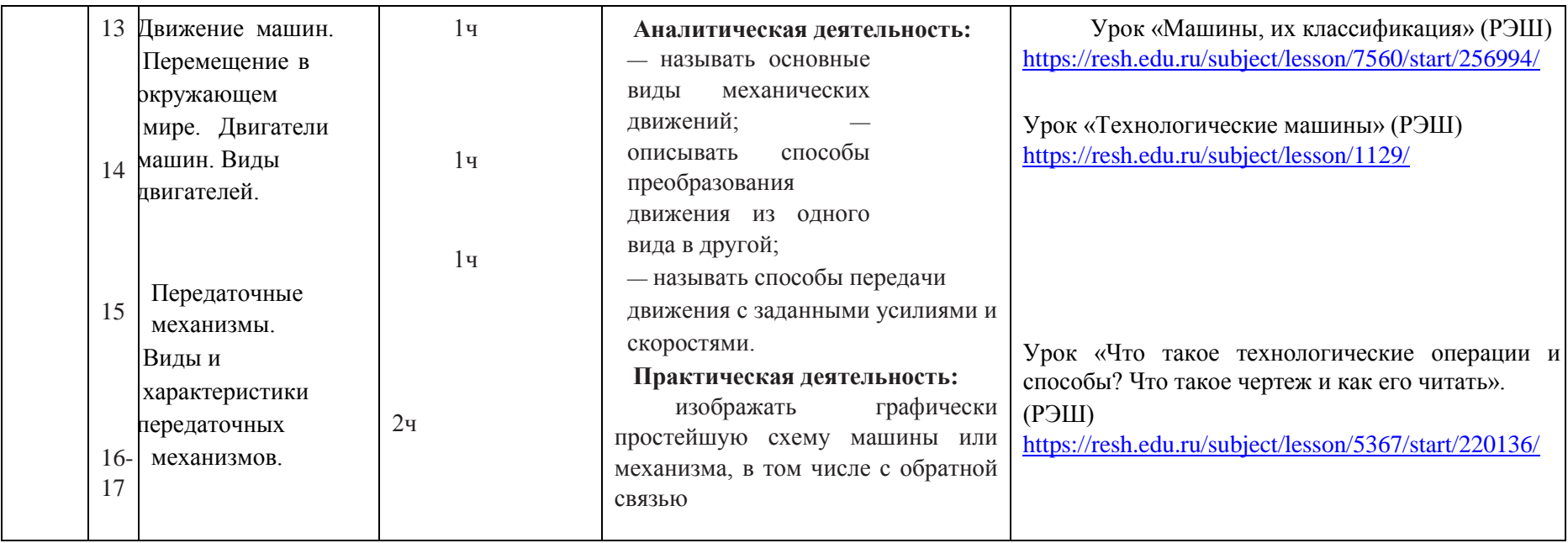

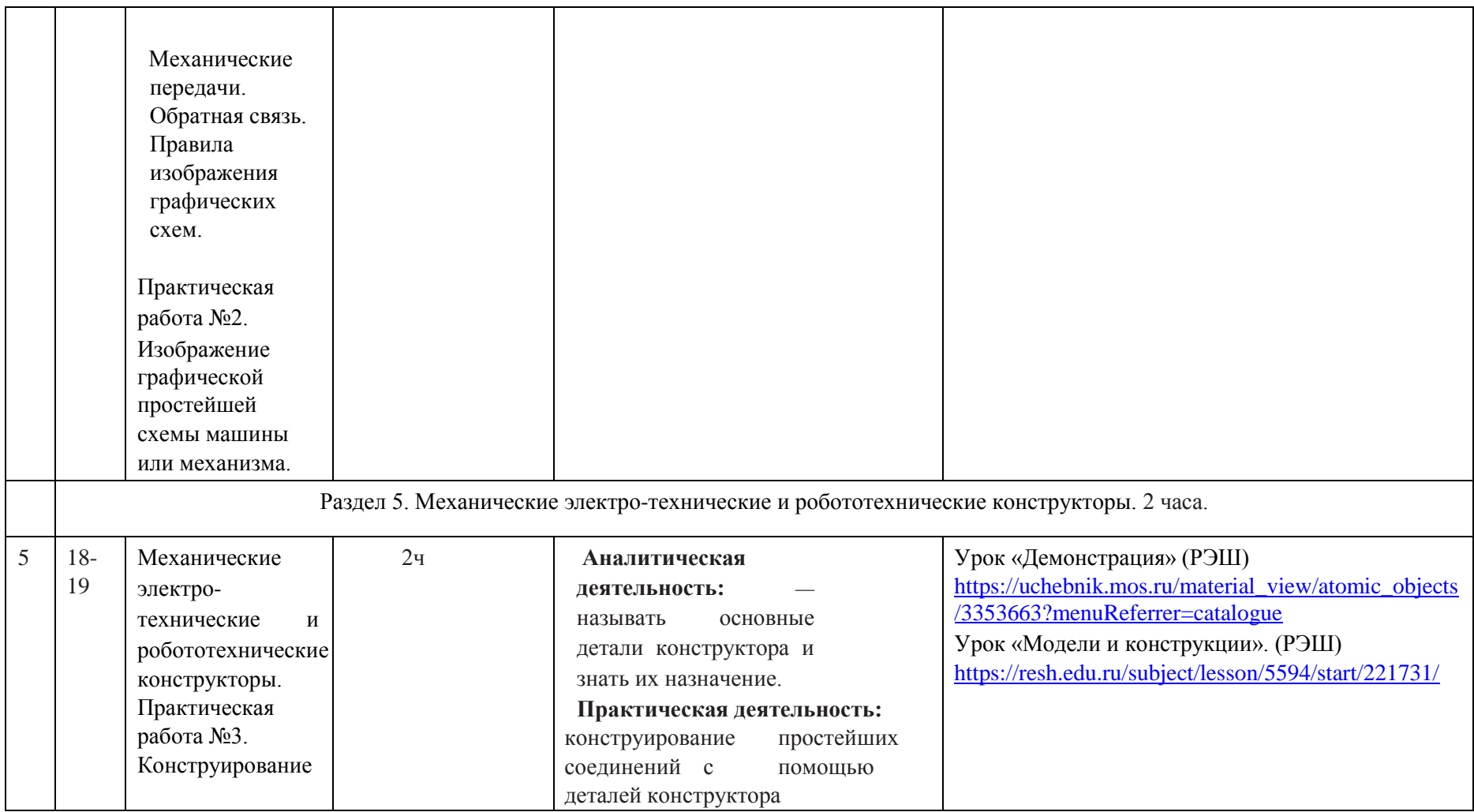

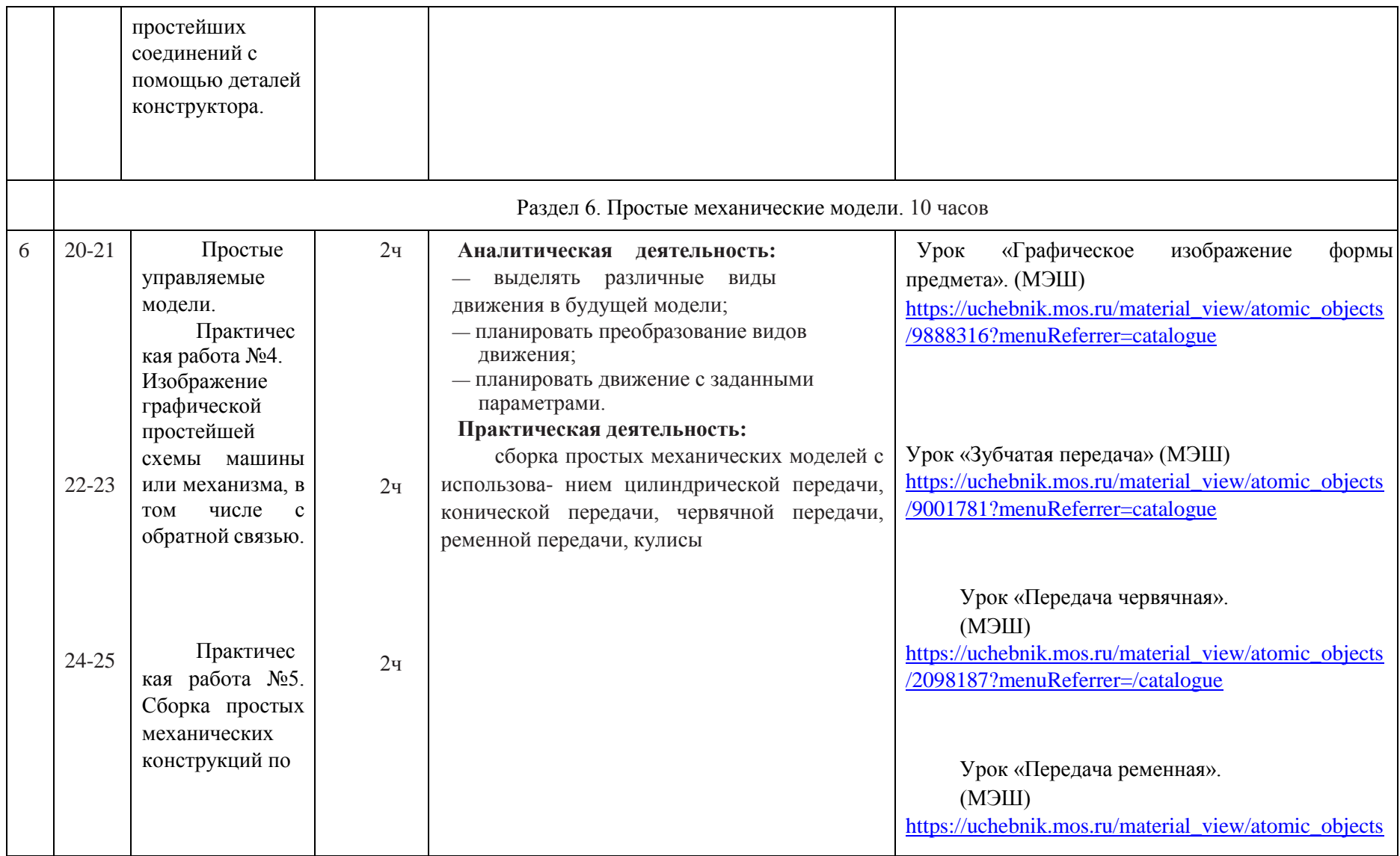

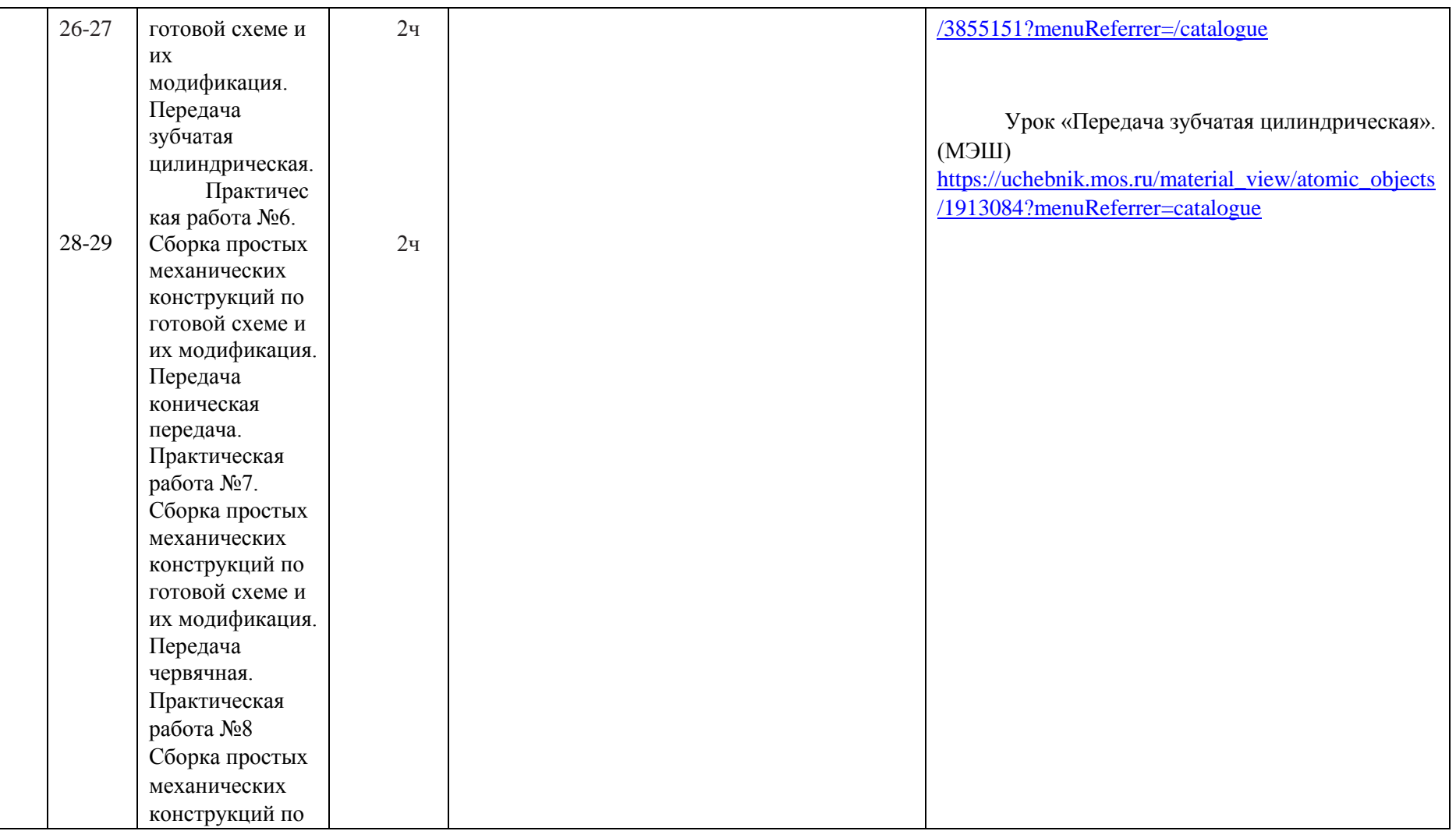

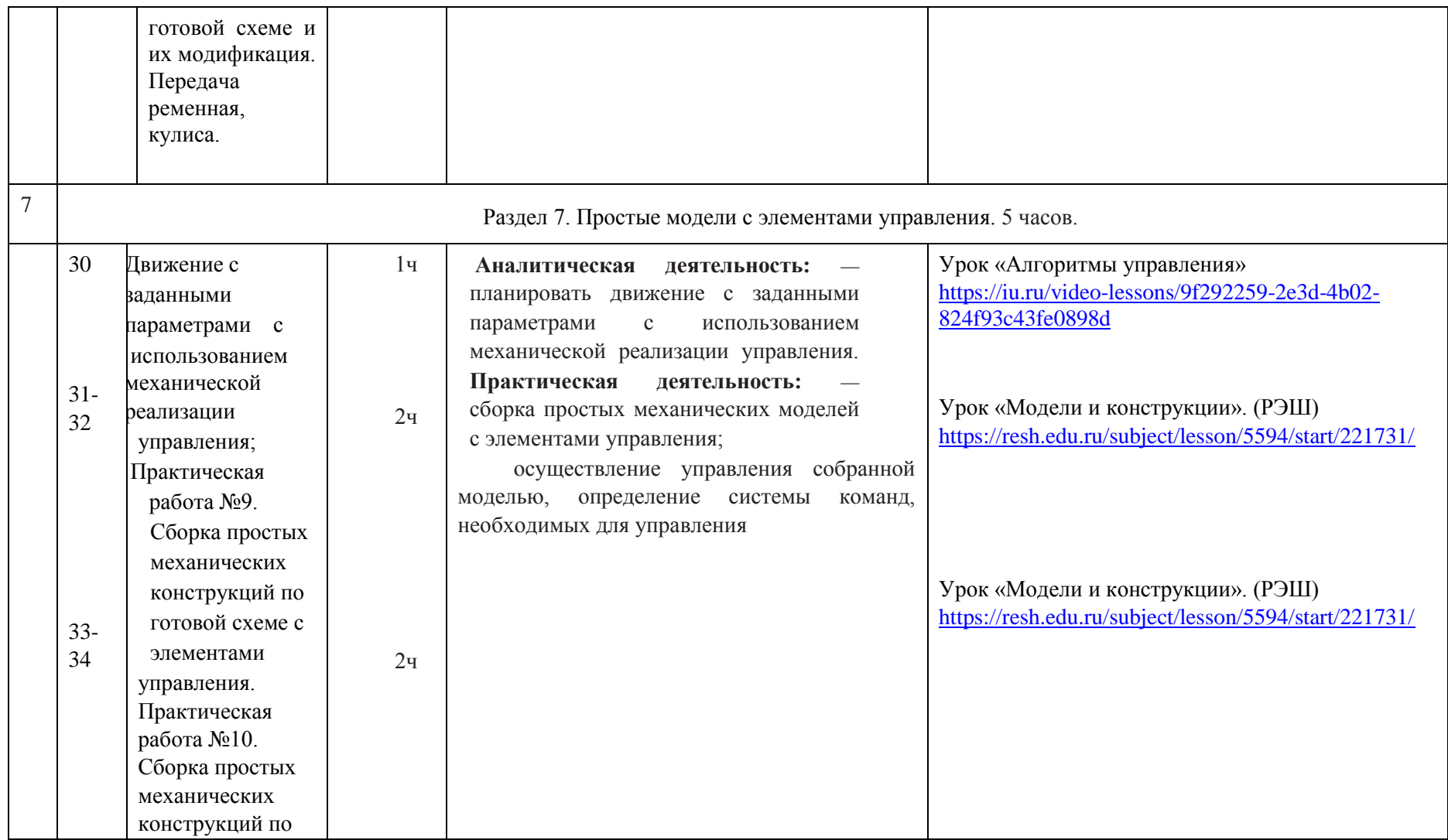

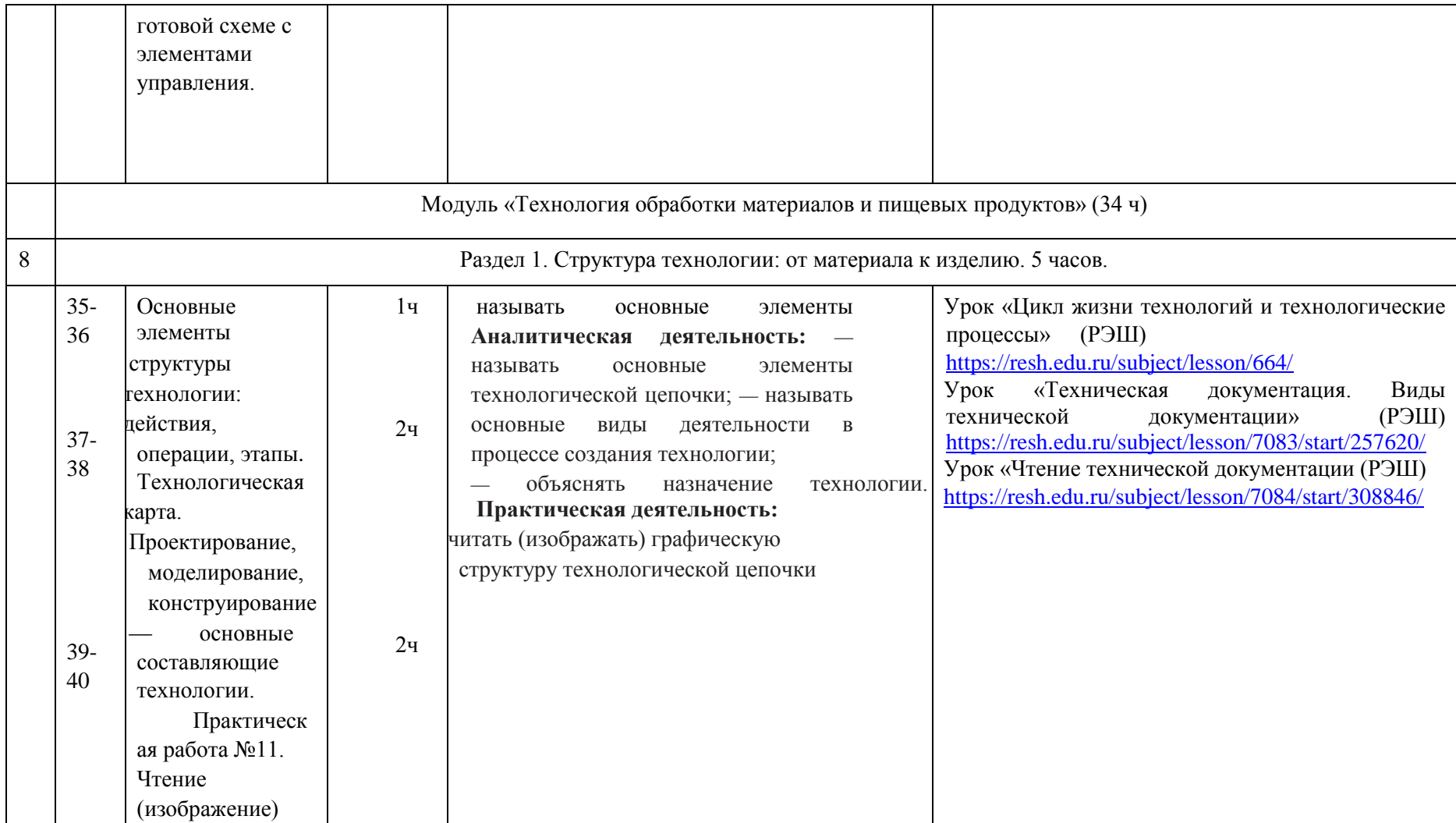

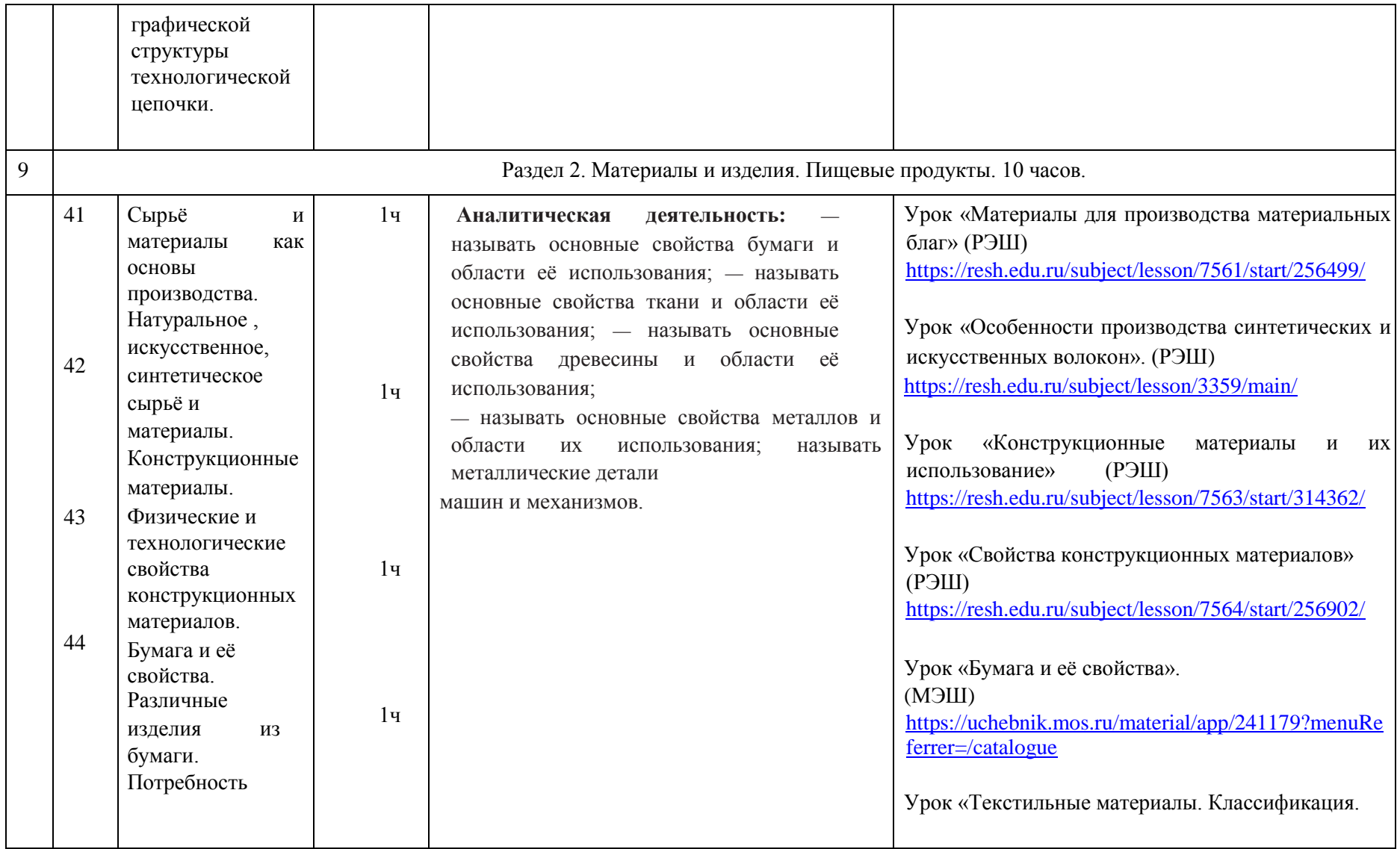

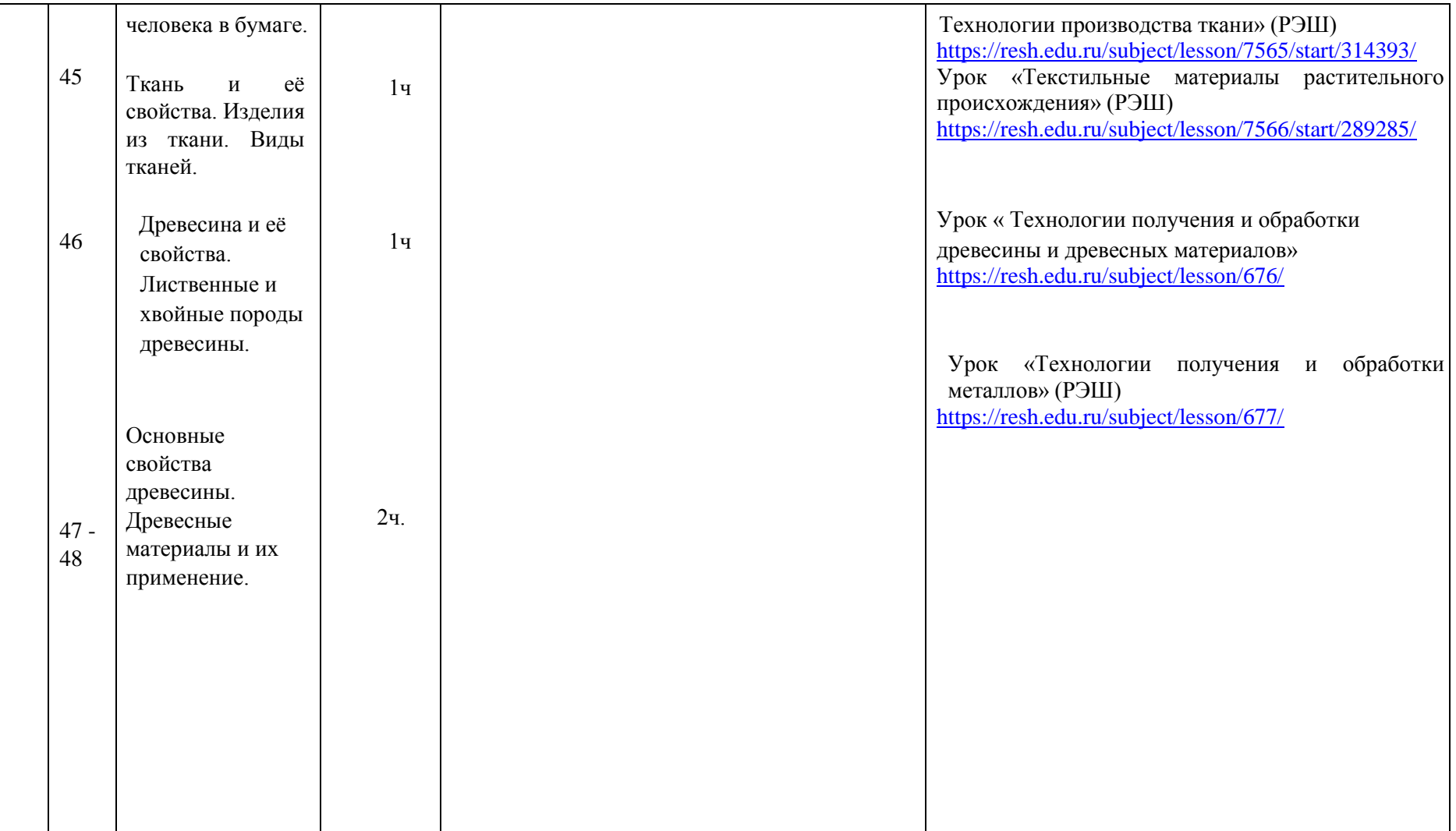

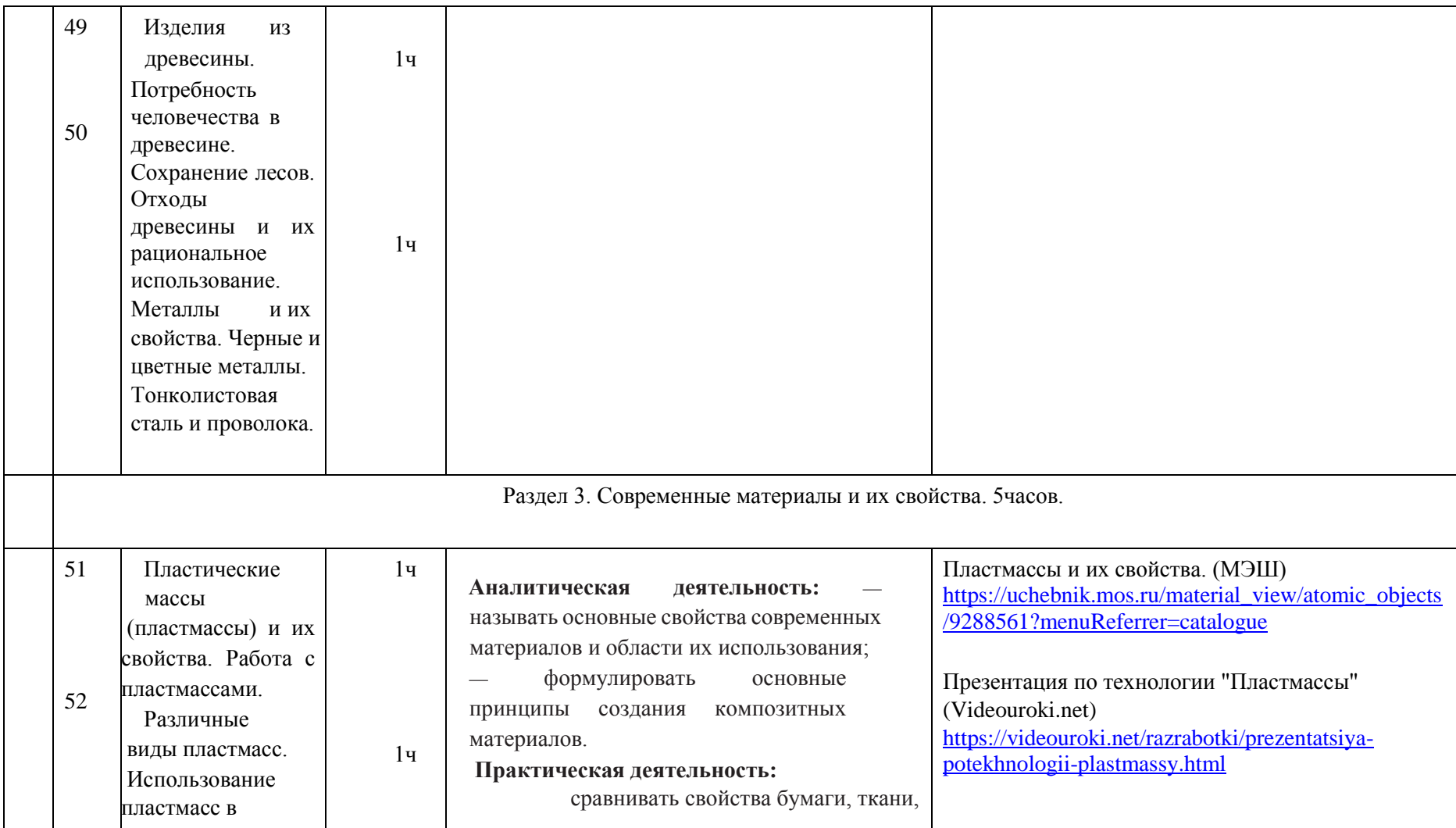

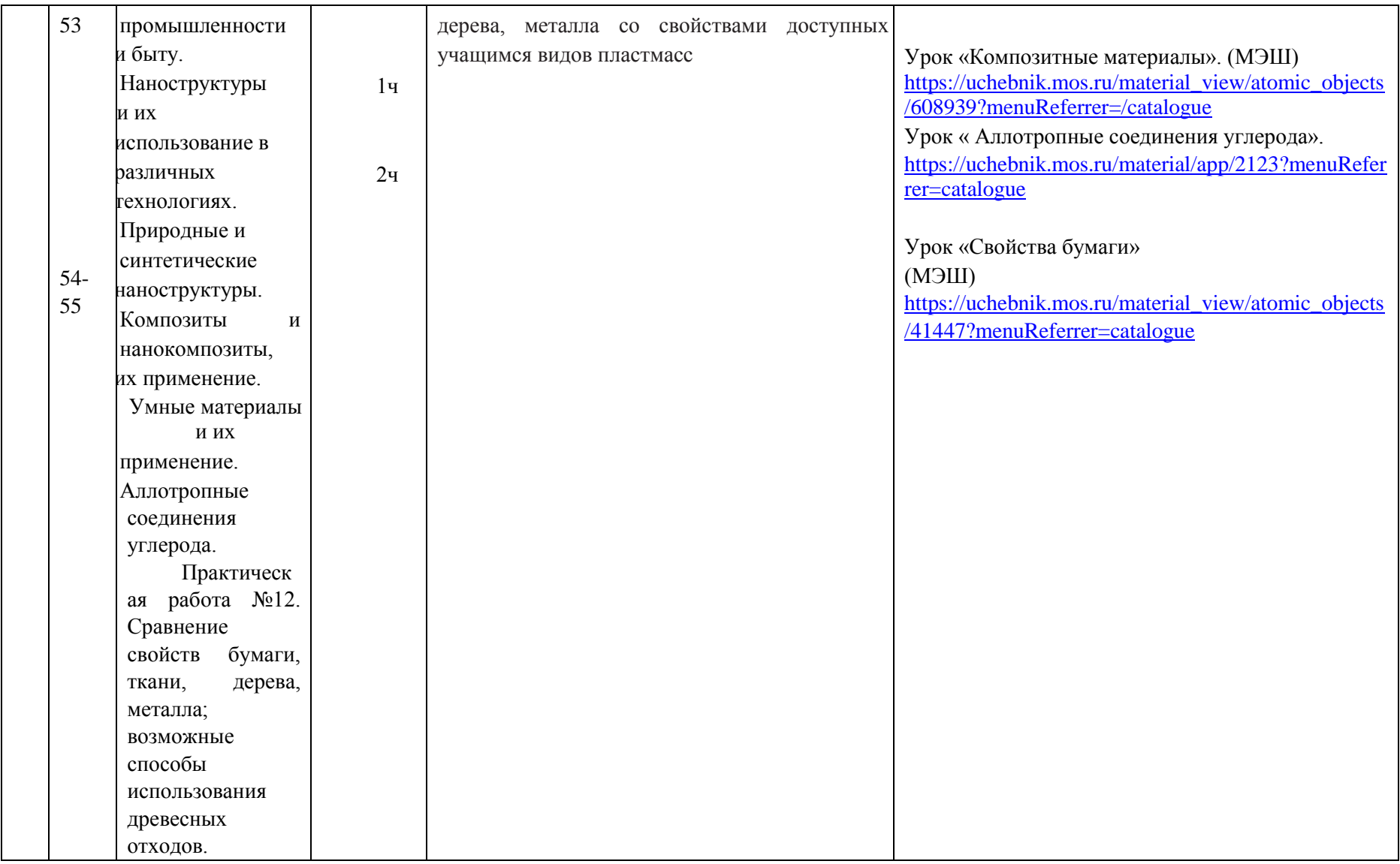

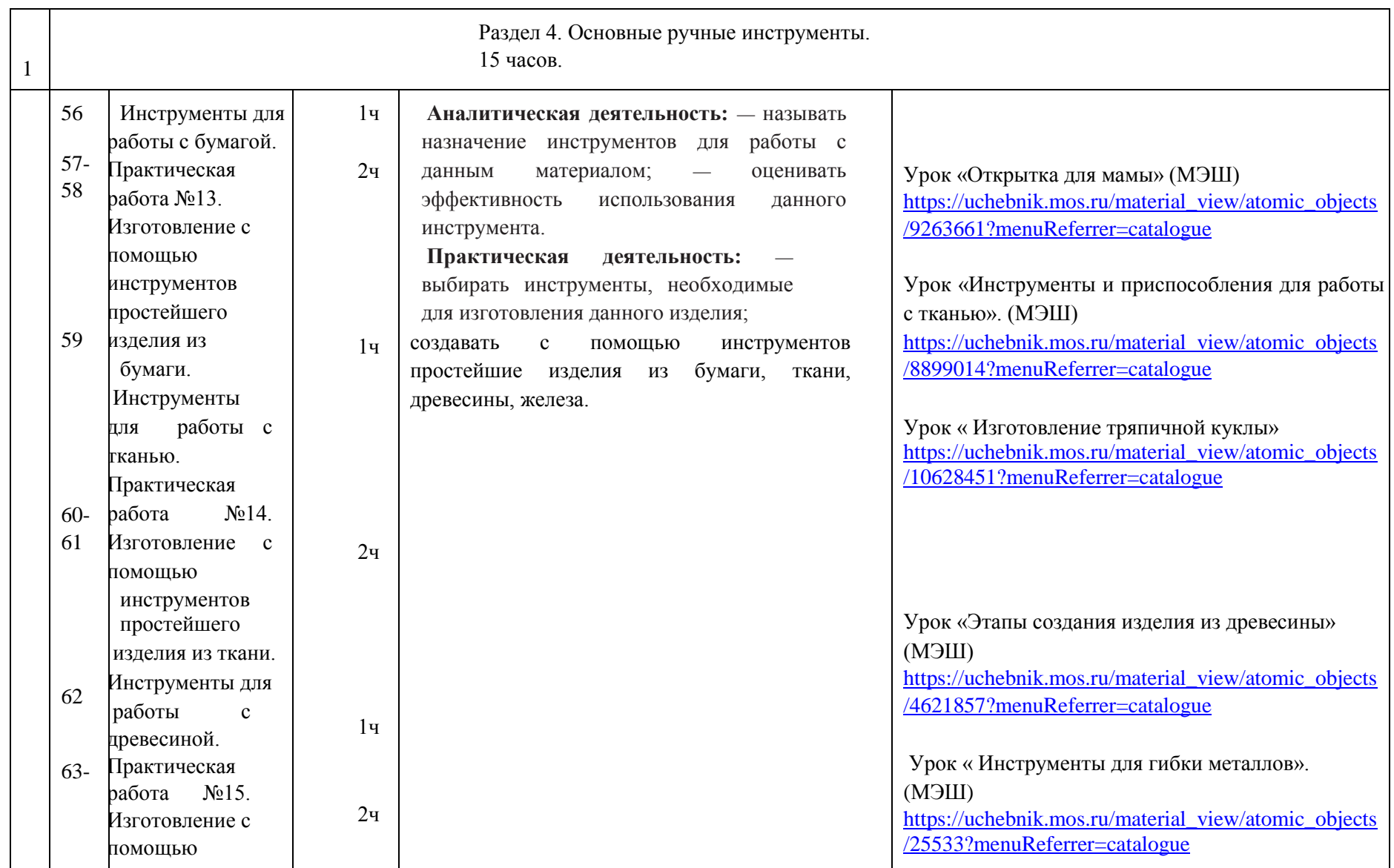

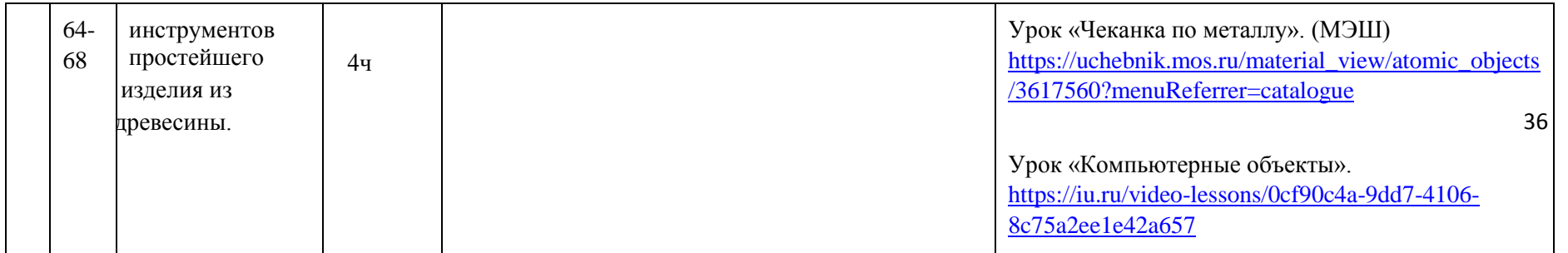

# **6 класс (68 часов)**

 $\sim$ 

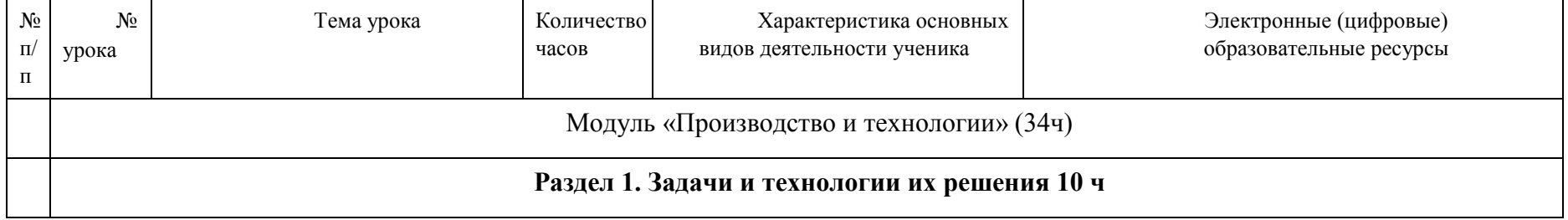

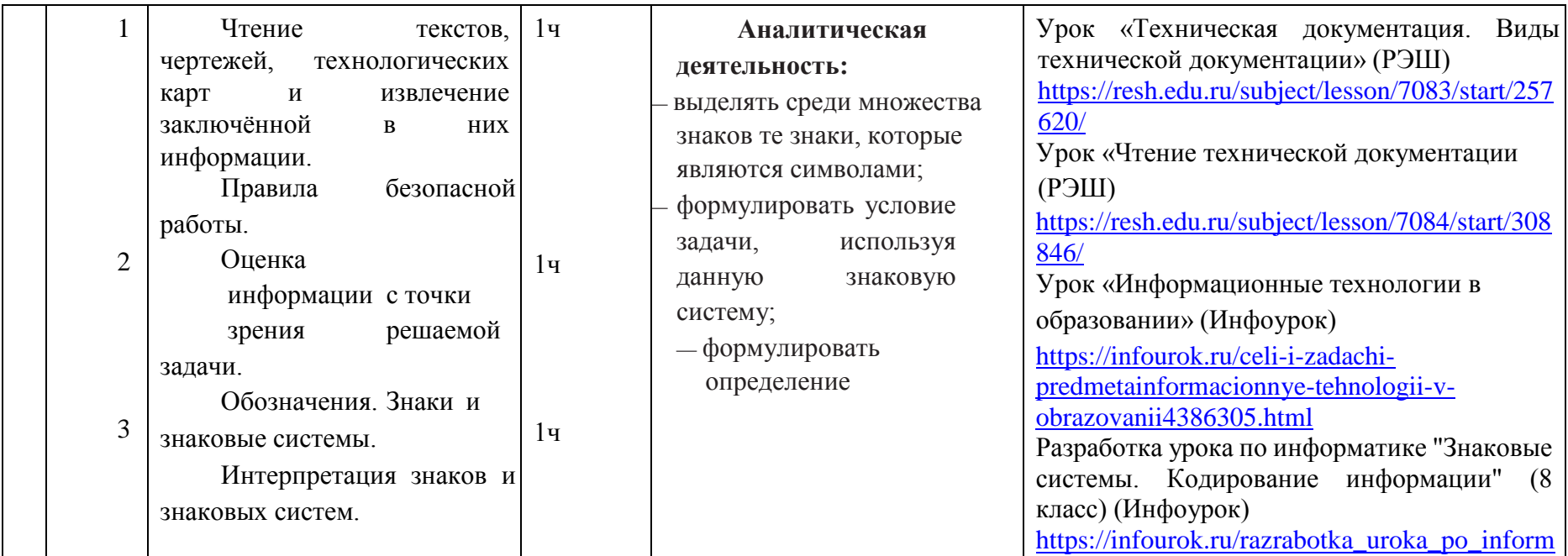

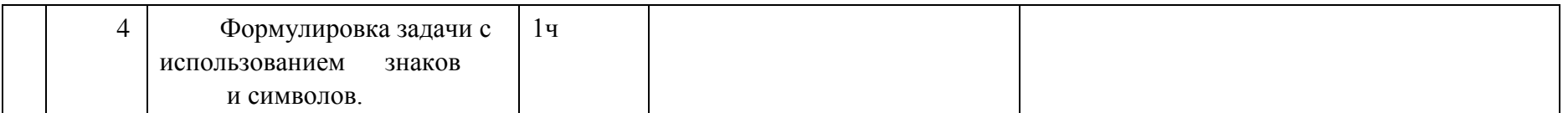

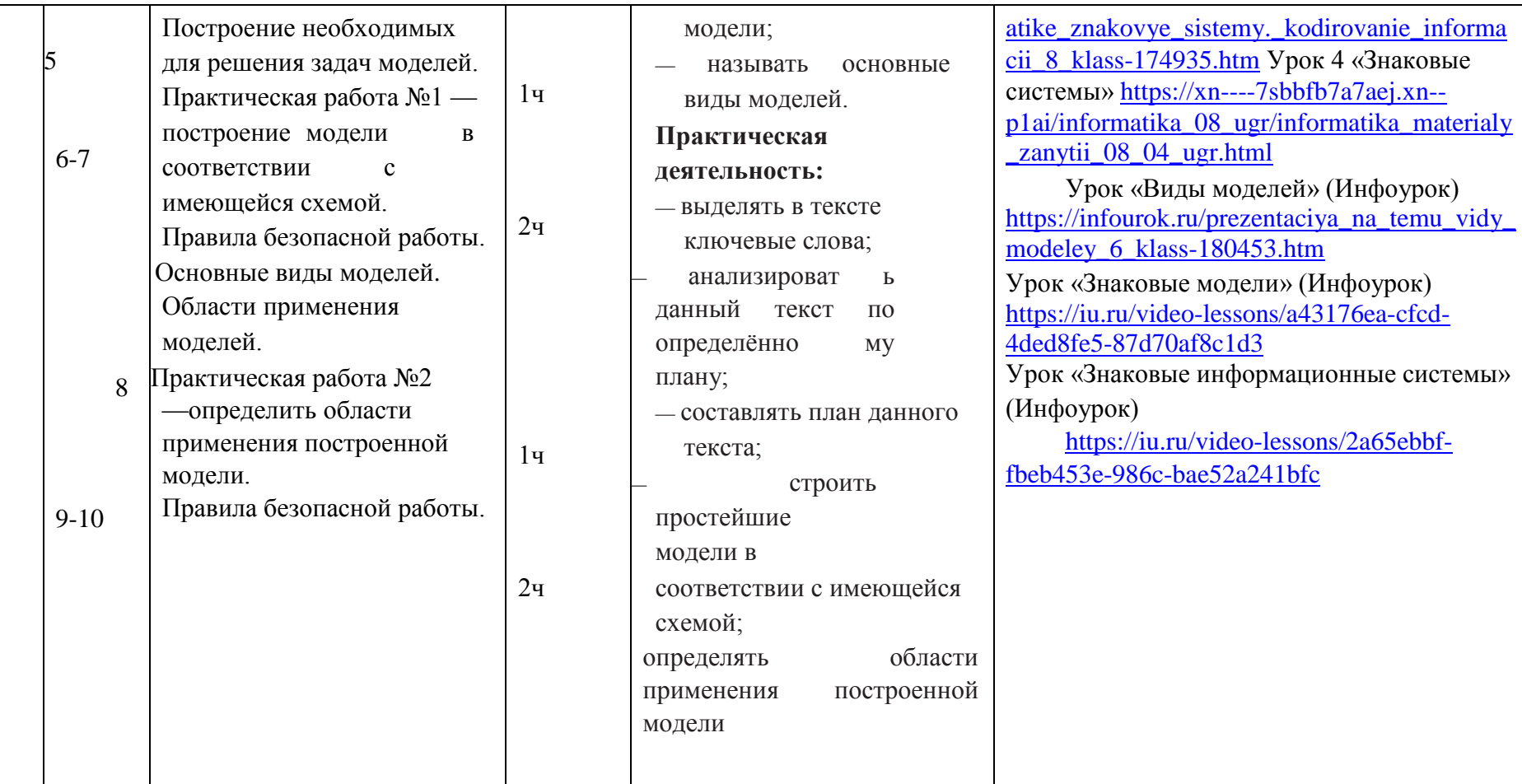

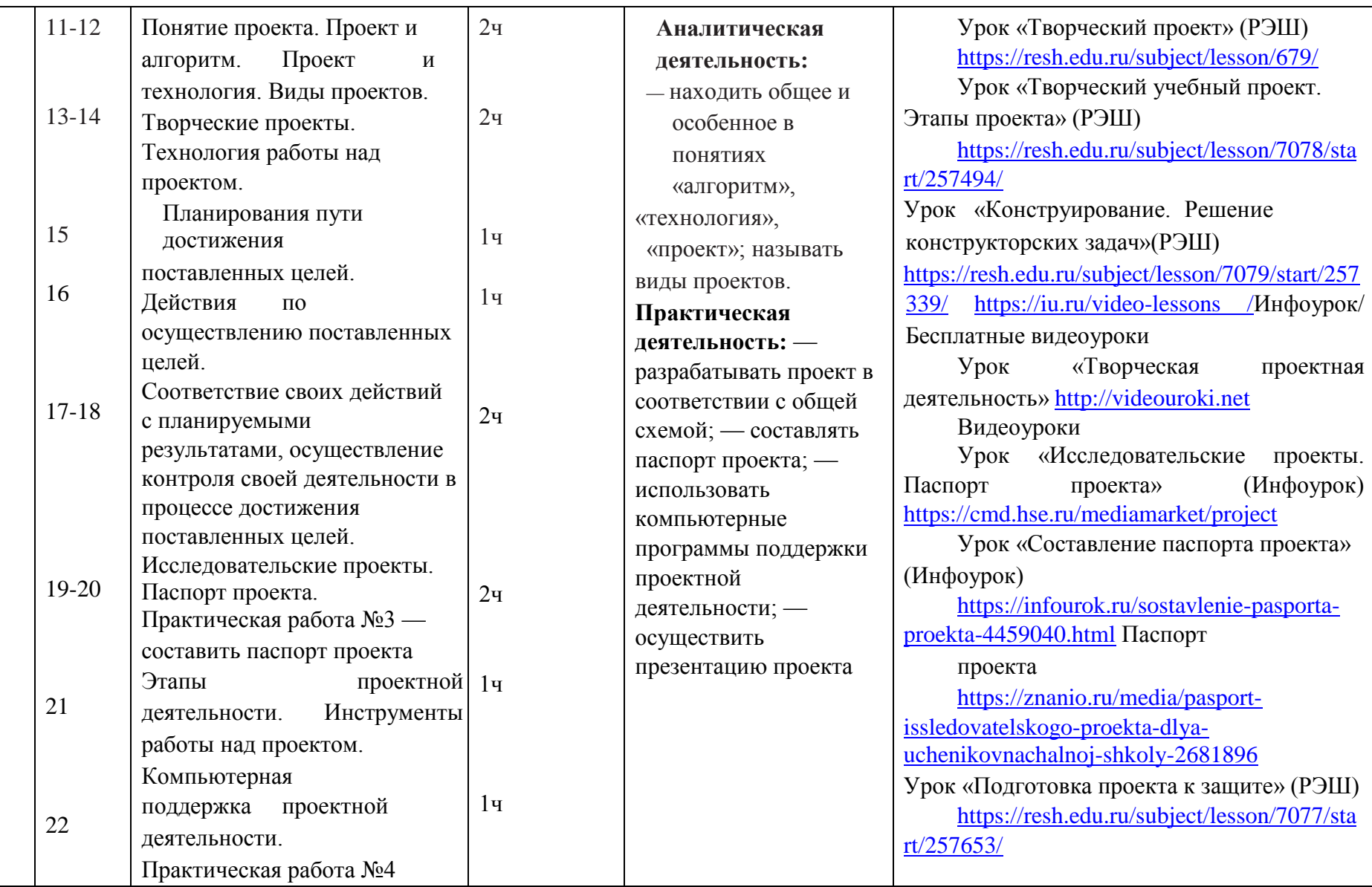

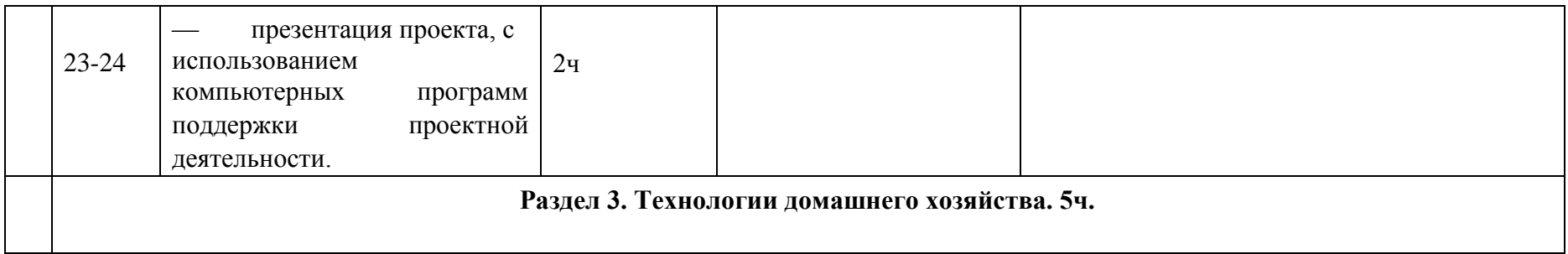

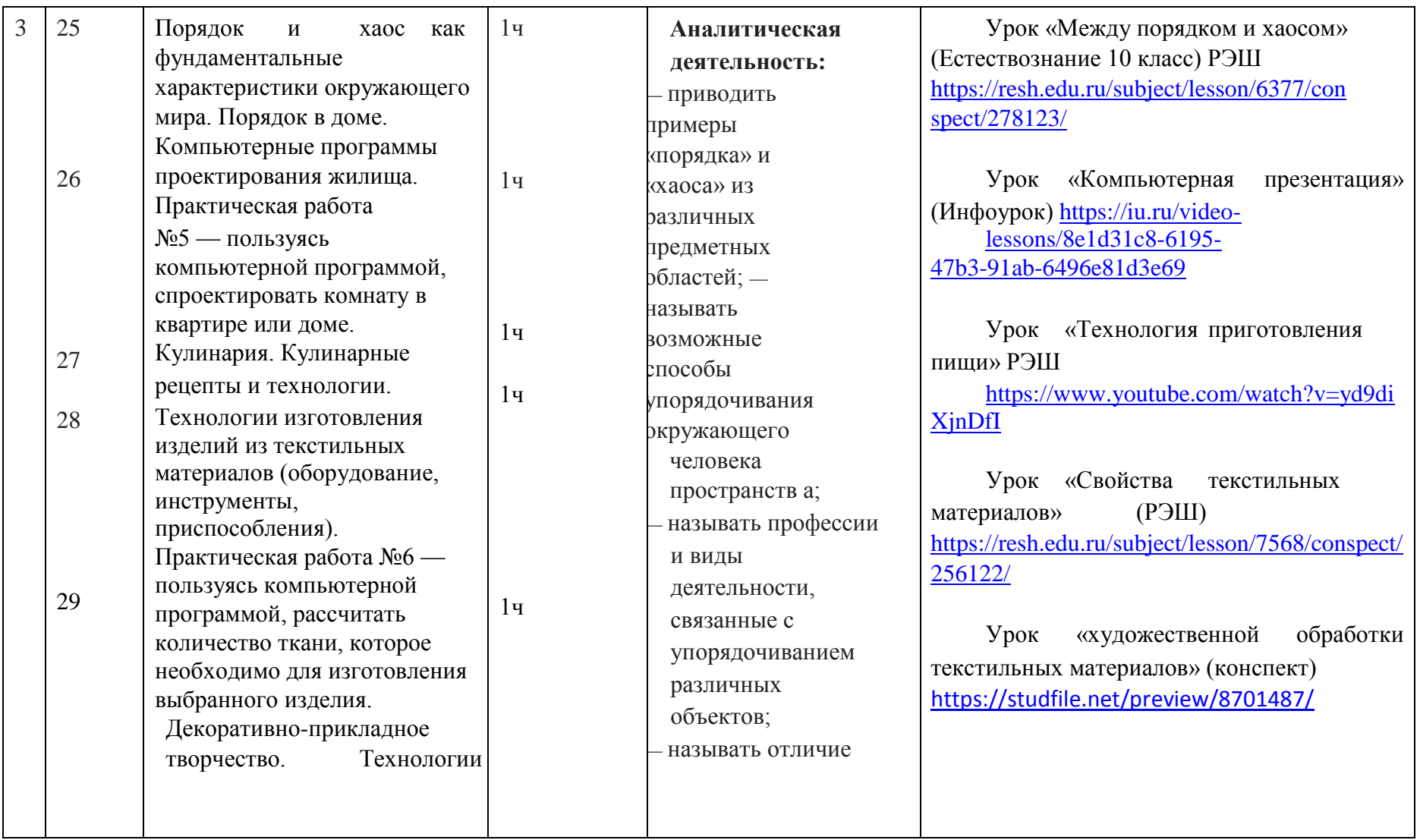

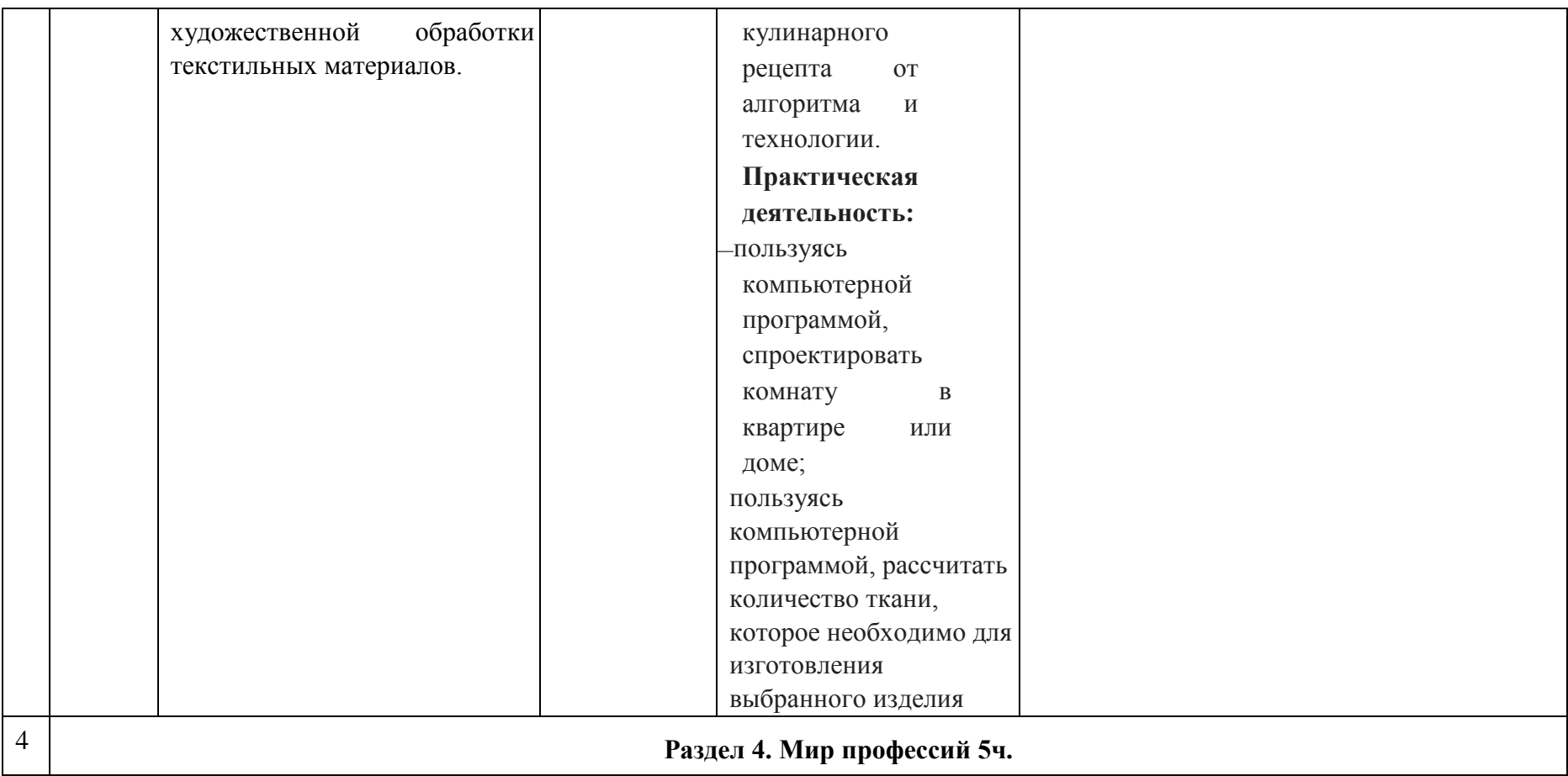

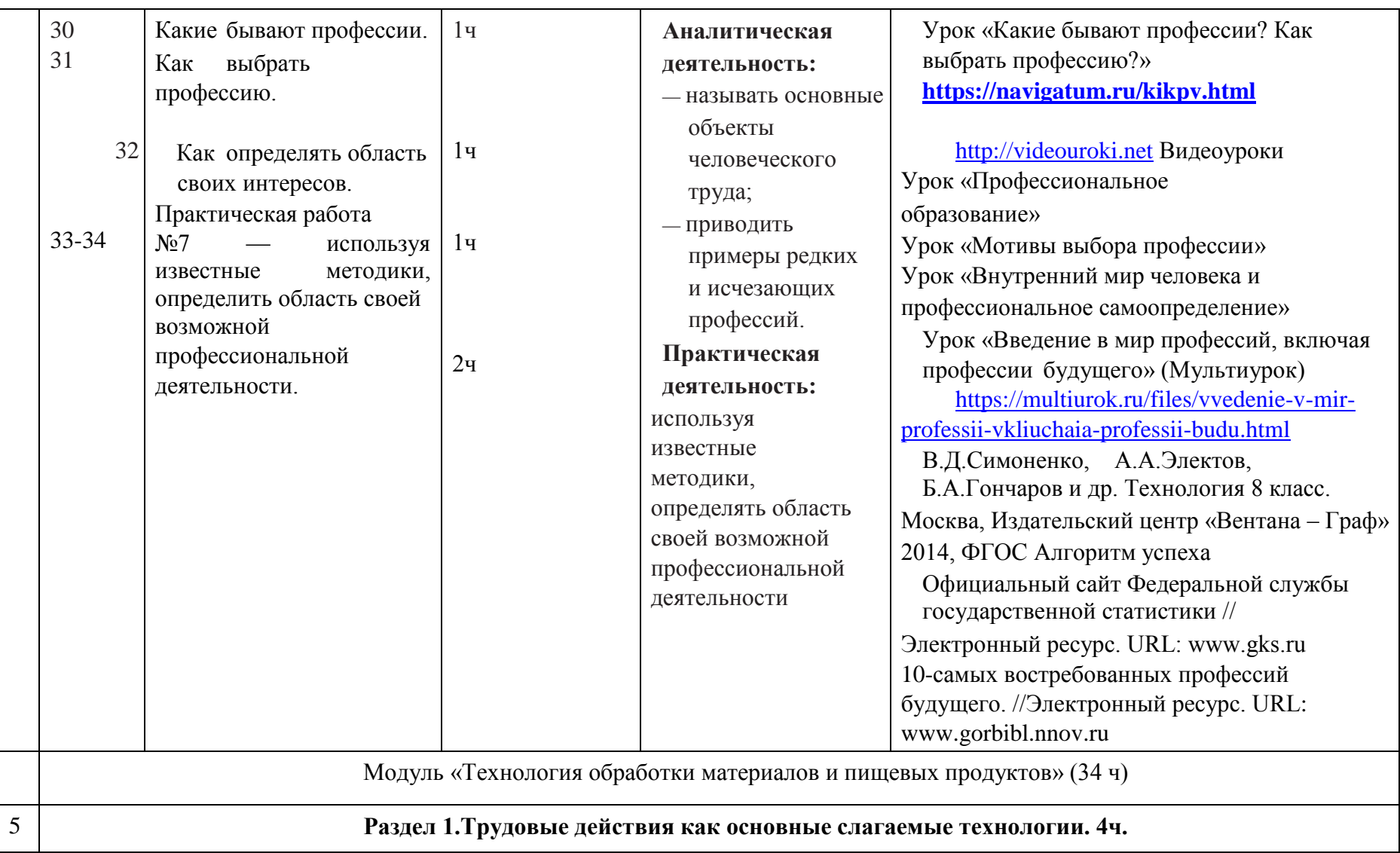

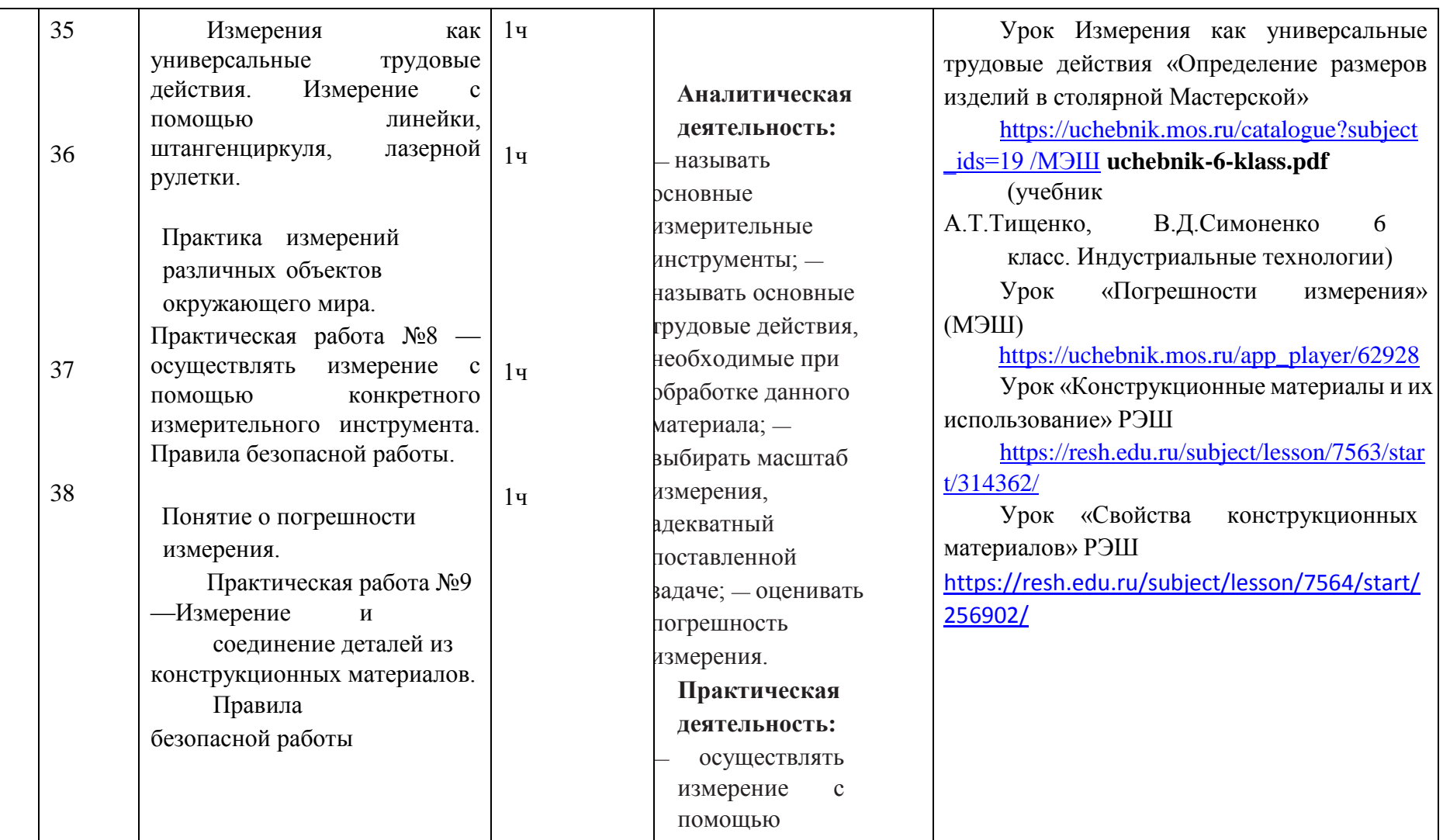

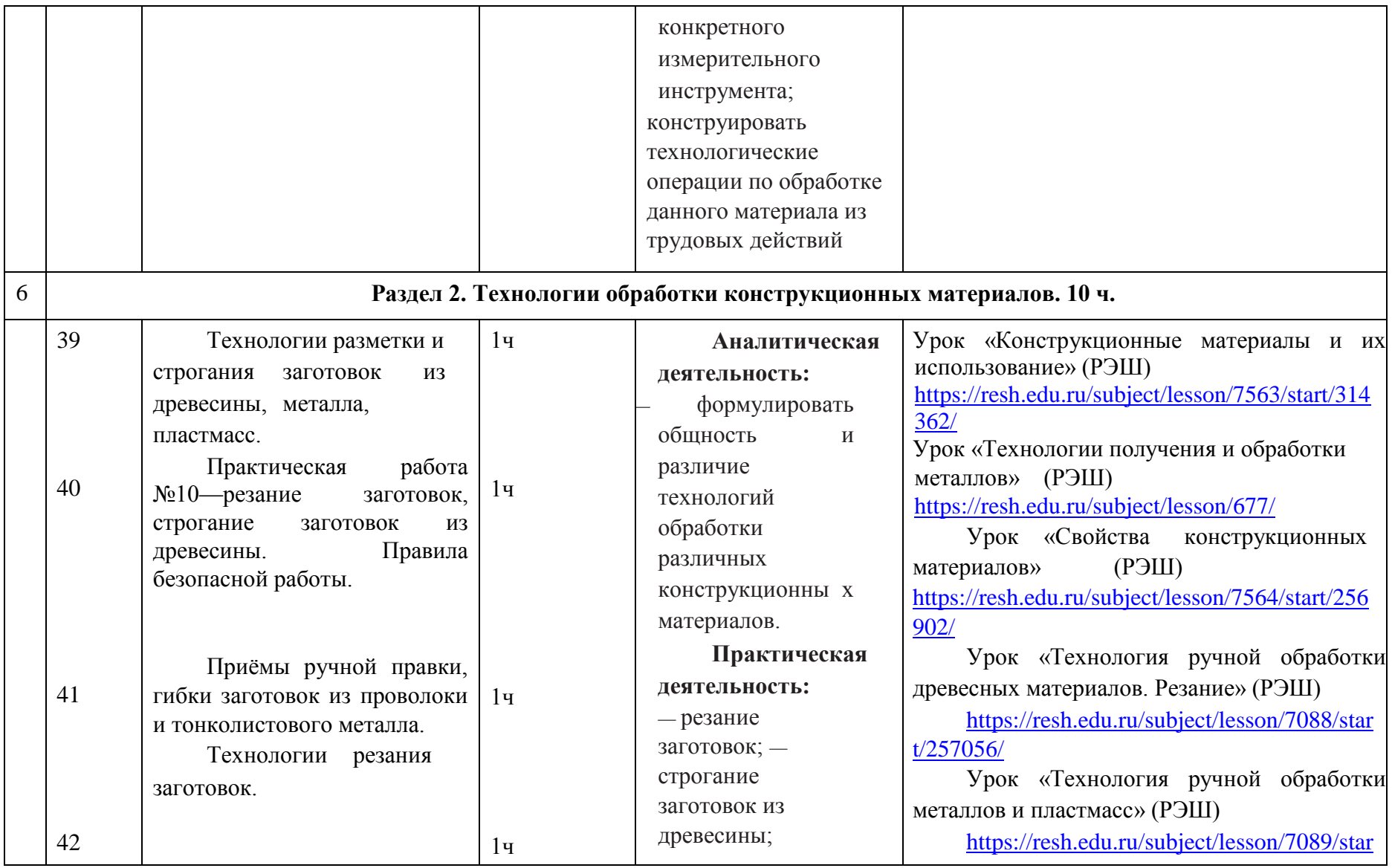

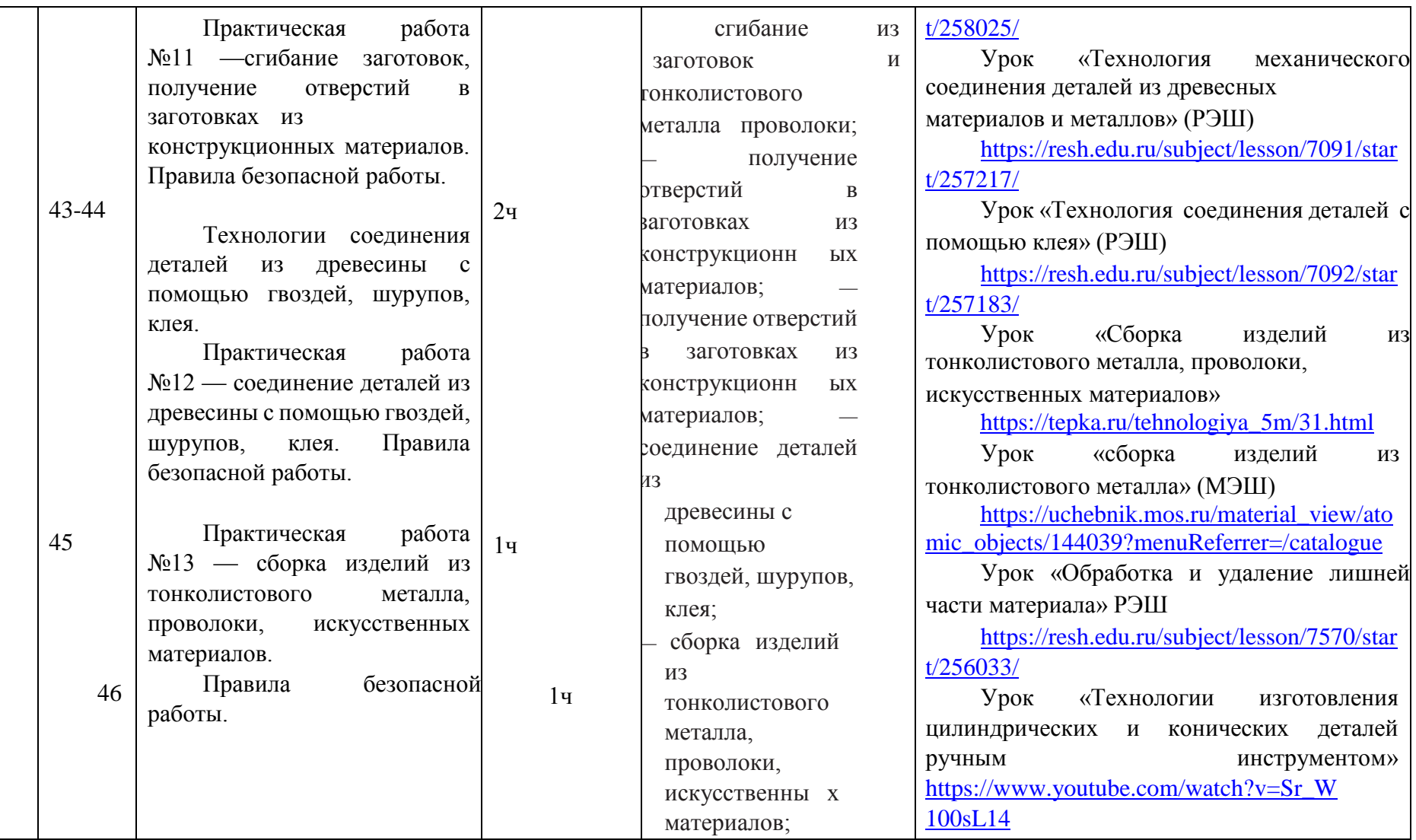

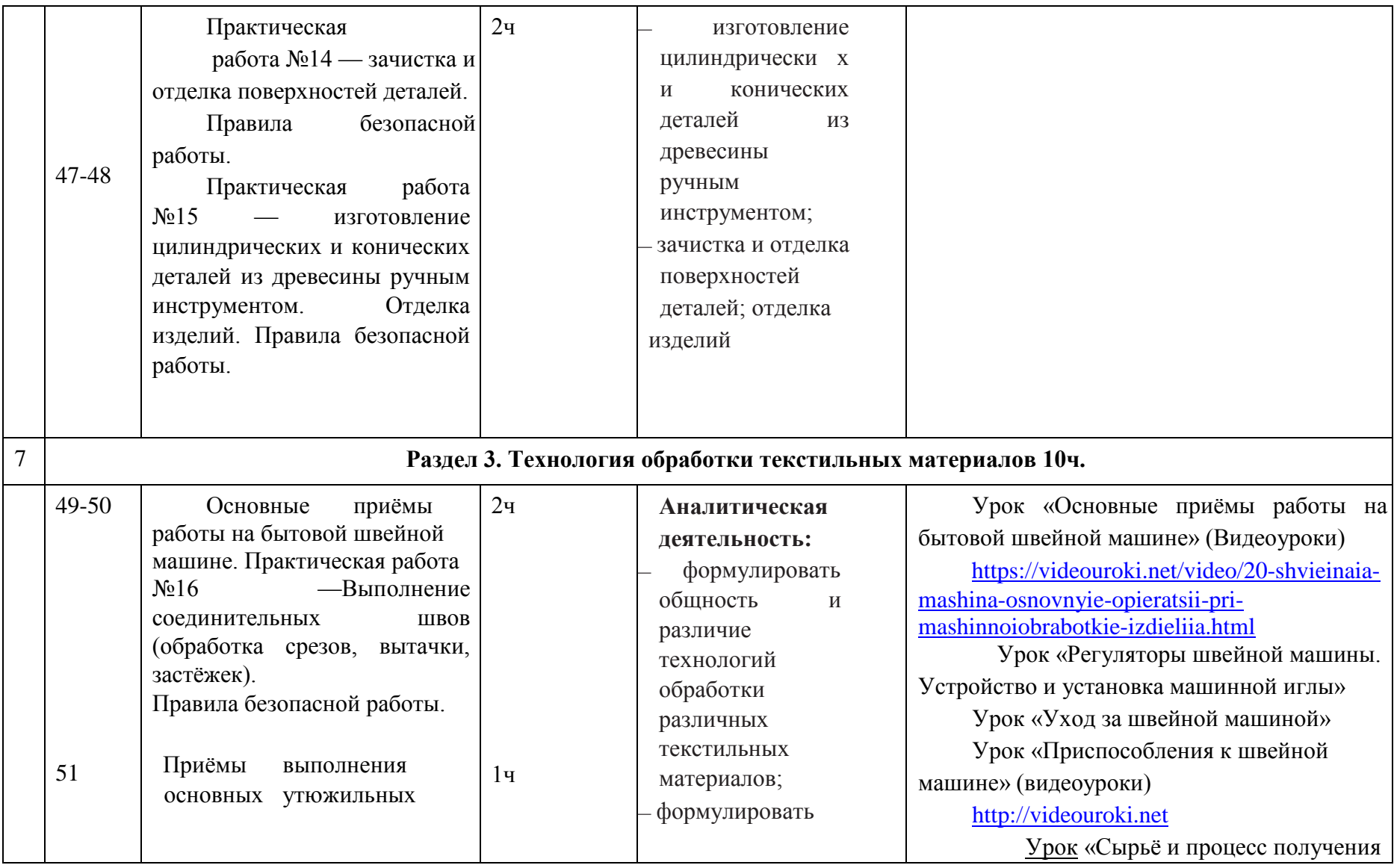

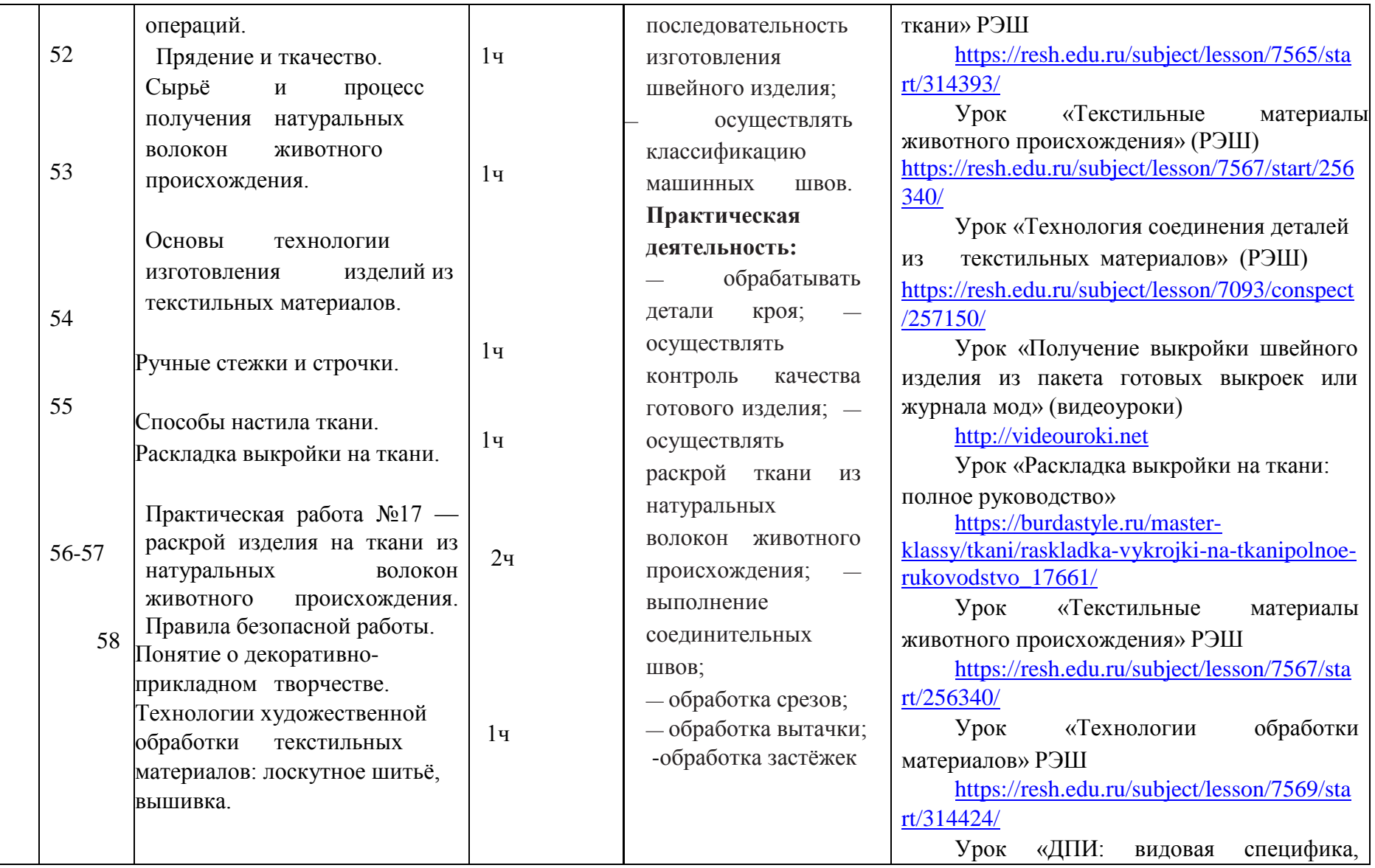

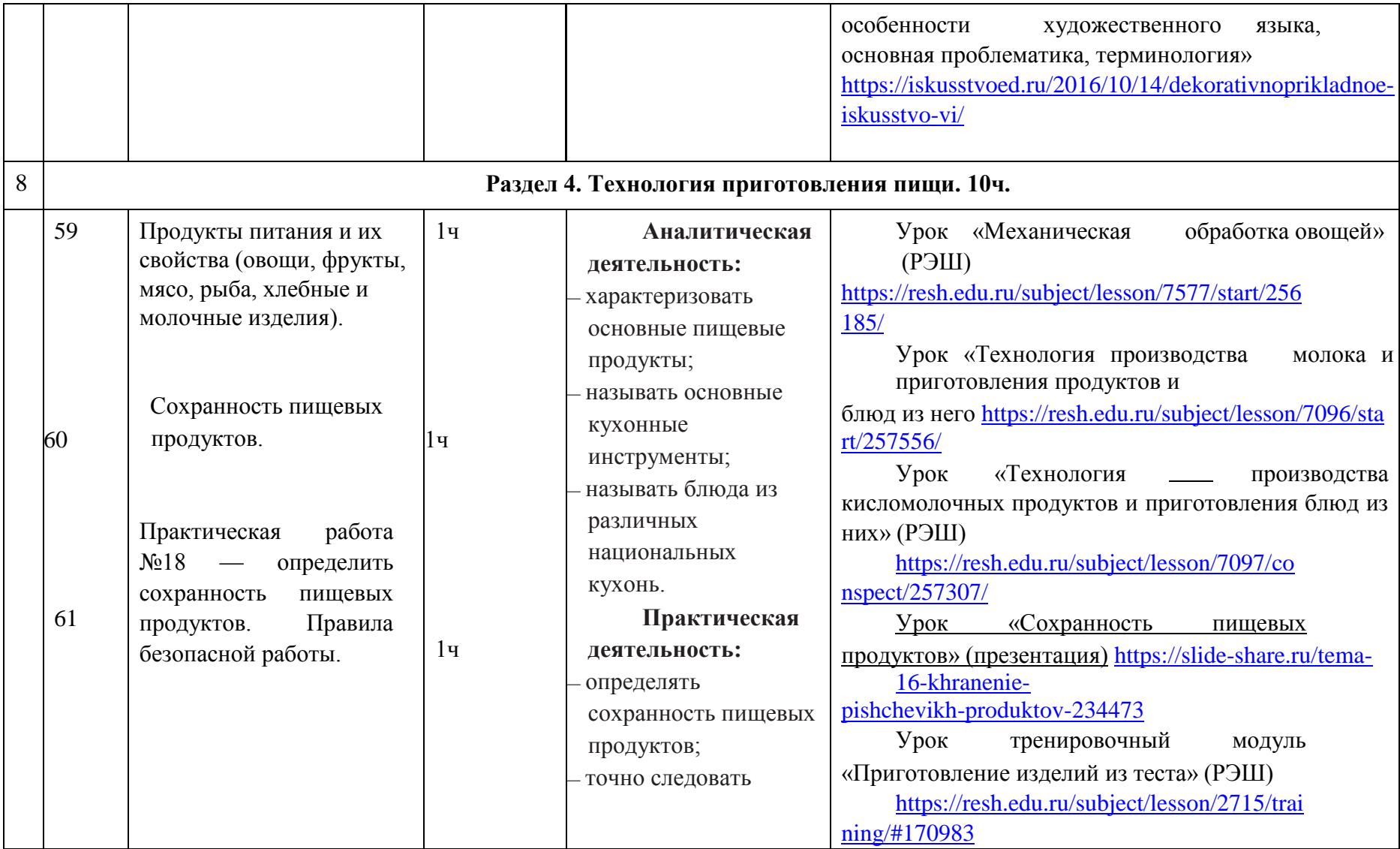

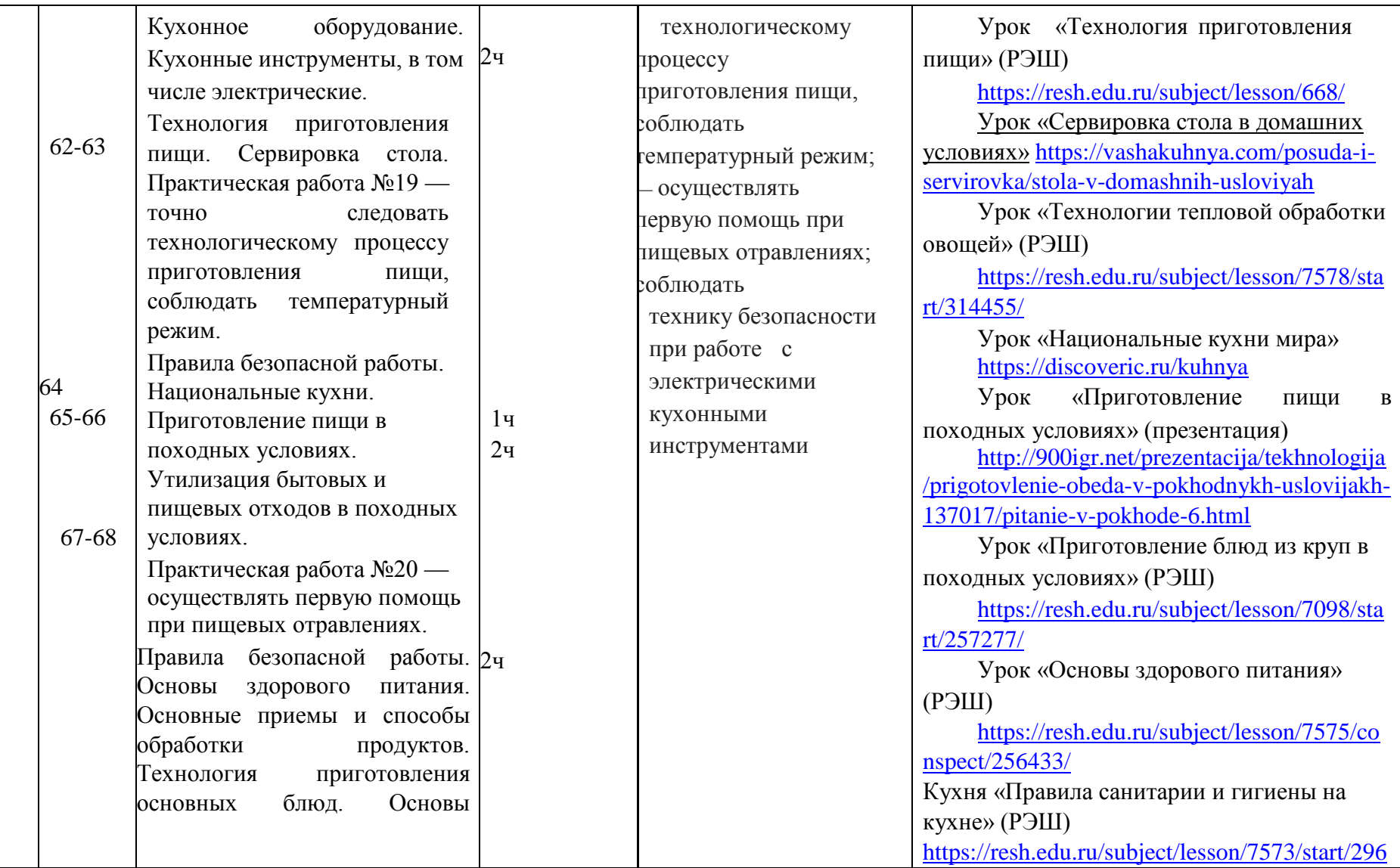

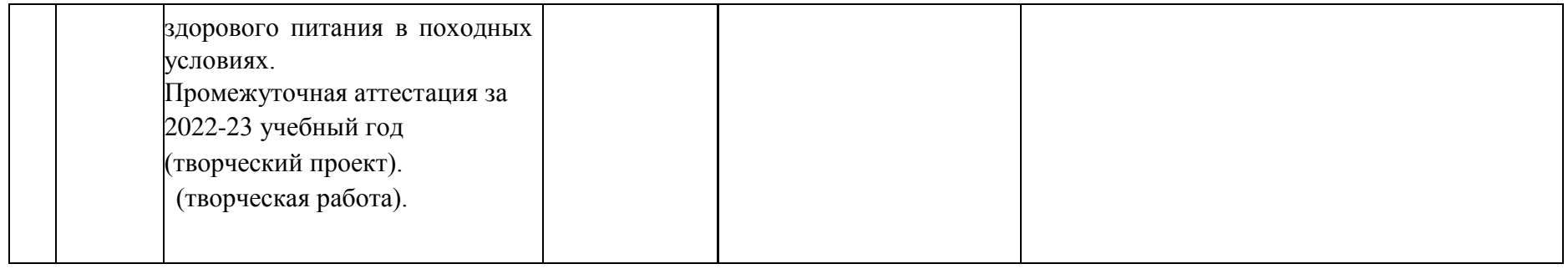

## **7 класс (68 часов)**

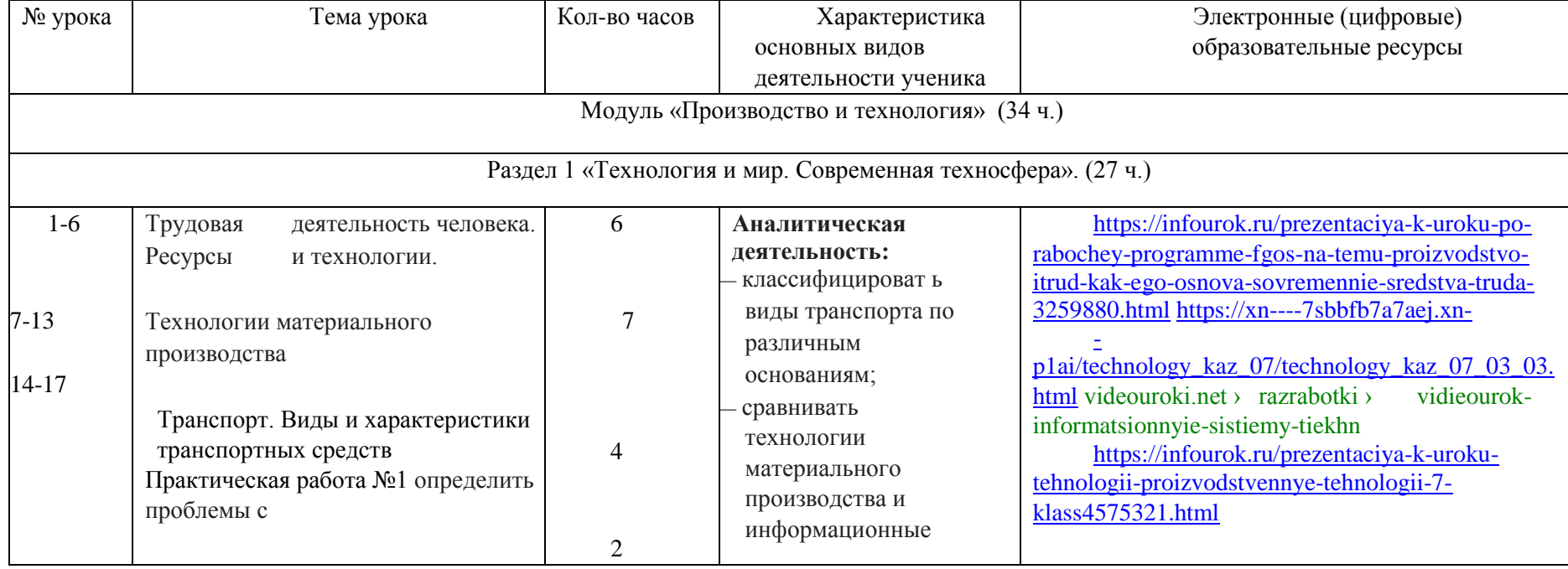

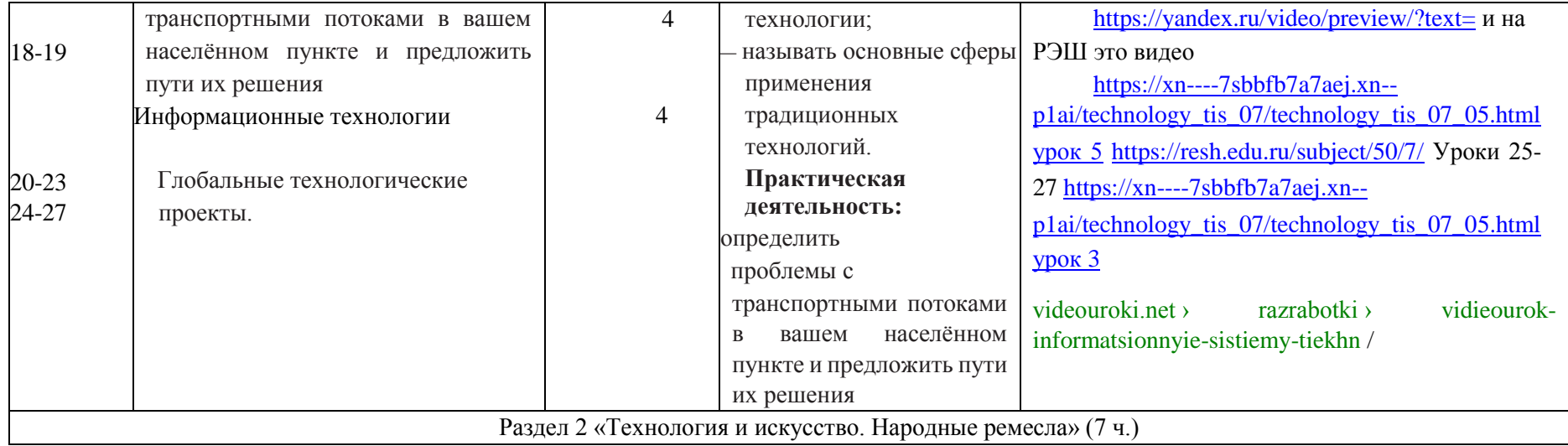

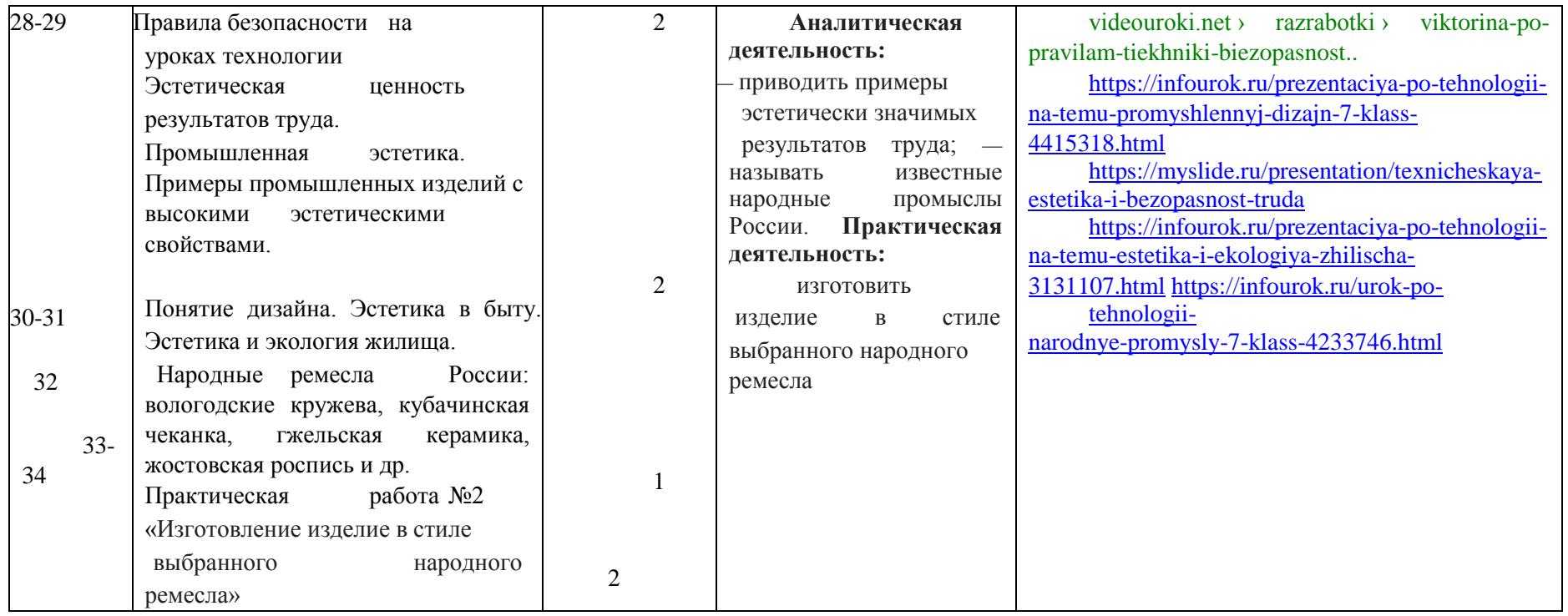

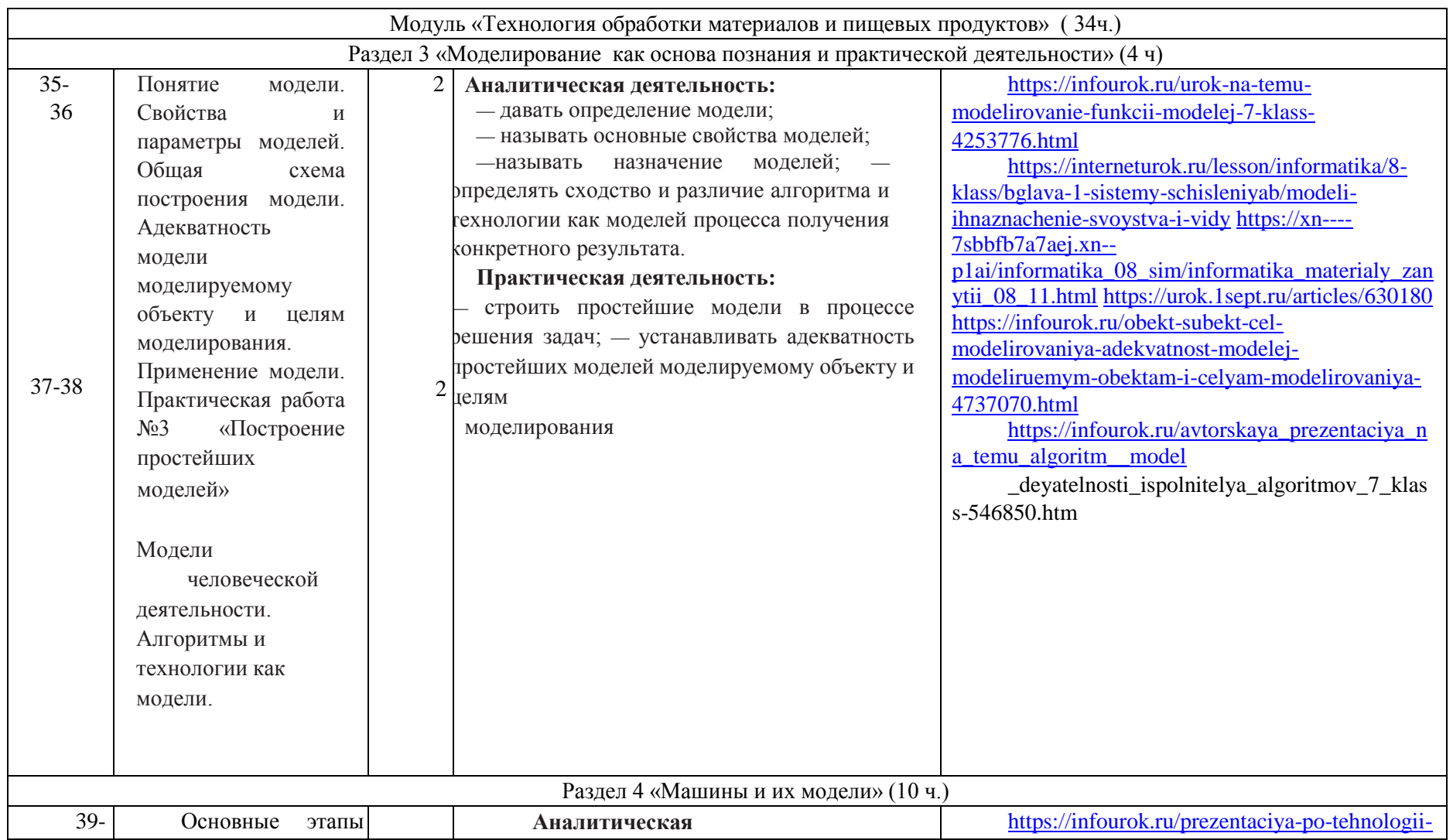

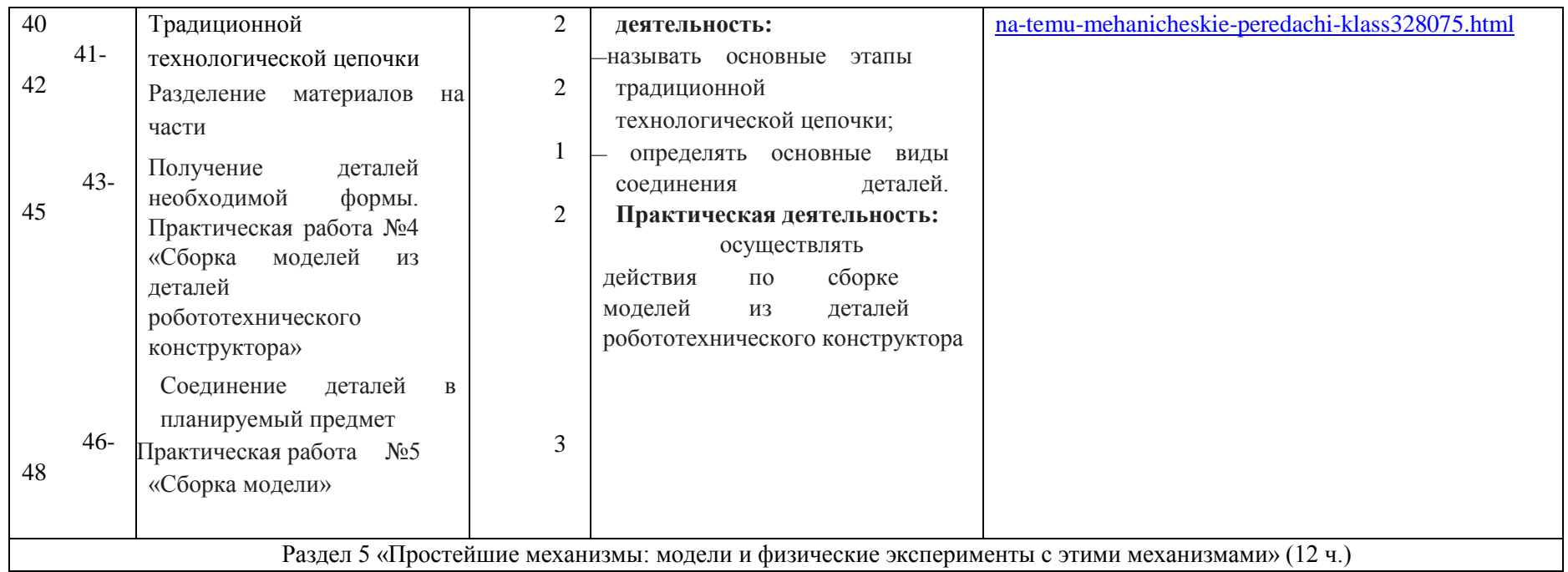

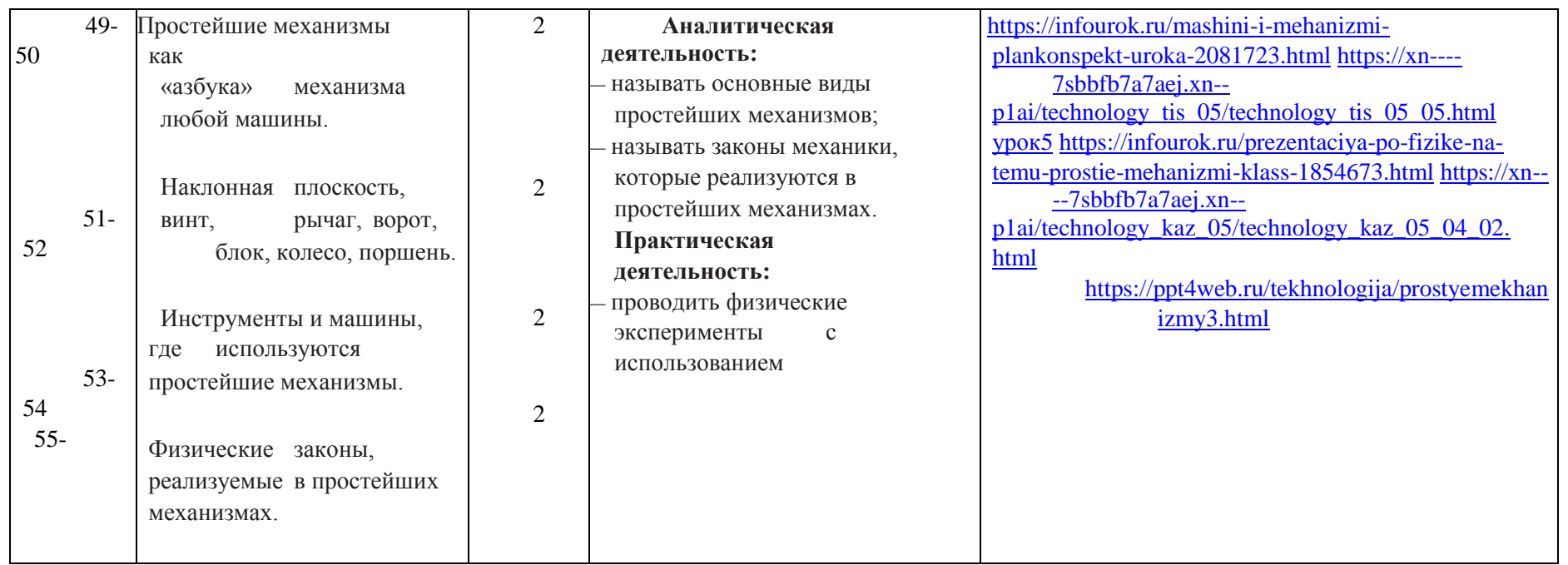

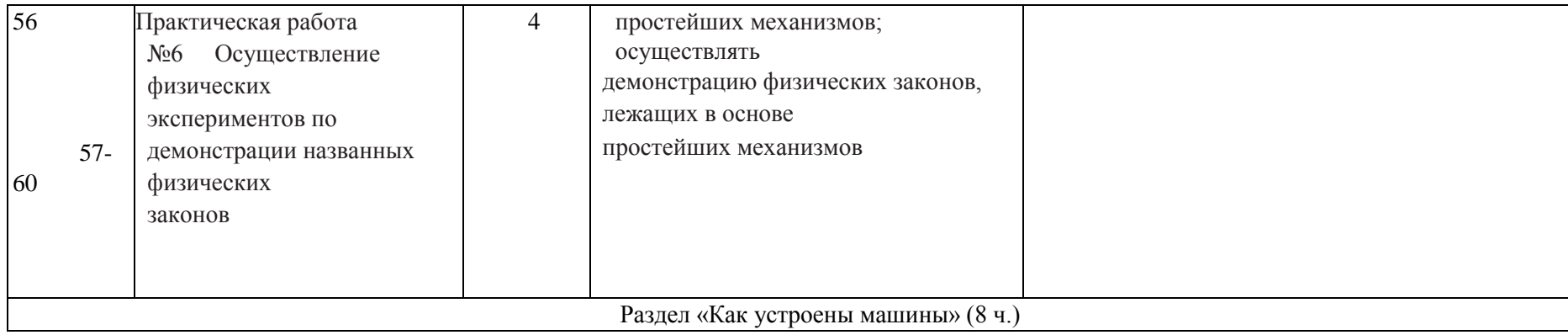

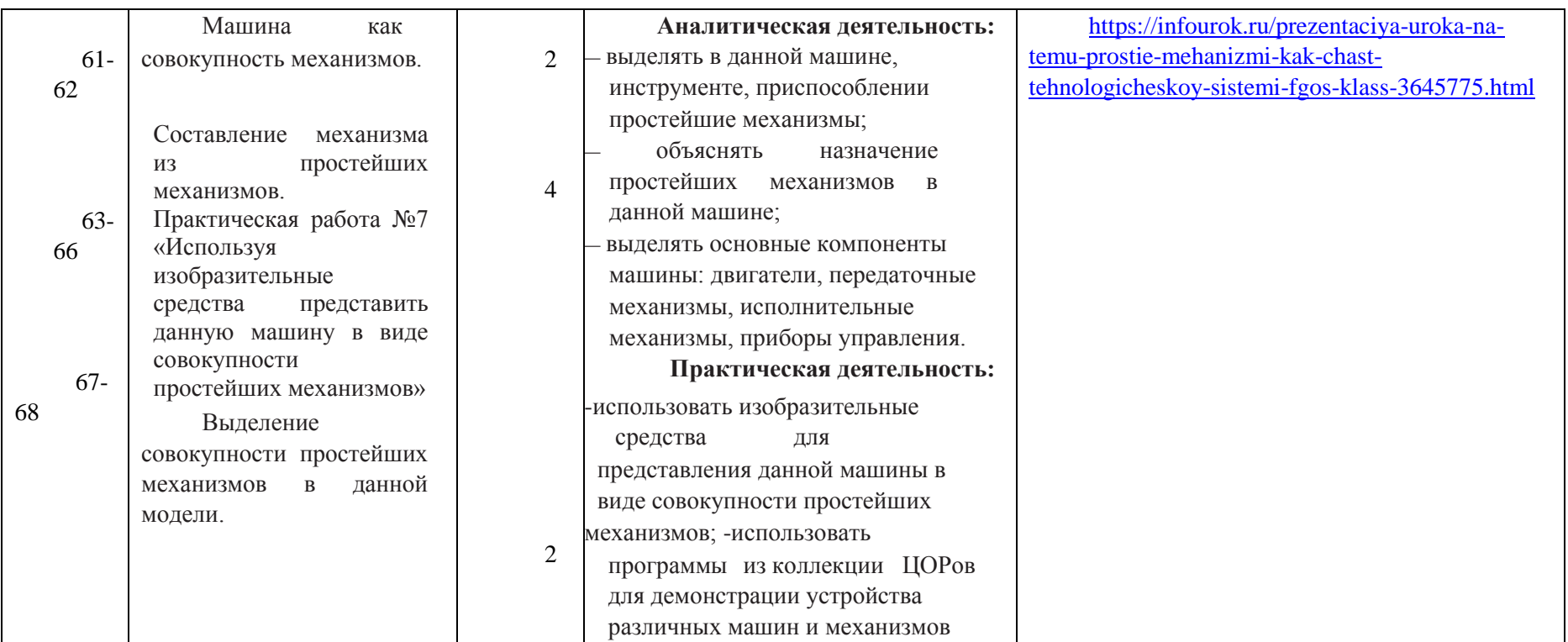

## **УЧЕБНО-МЕТОДИЧЕСКОЕ ОБЕСПЕЧЕНИЕ ОБРАЗОВАТЕЛЬНОГО ПРОЦЕССА**

## **УМК «Технология. 5 класс»**

- 1. Технология. 5 класс. Учебник (авторы А. Т. Тищенко, Н. В. Синица).
- 2. Технология. 5 класс. Электронная форма учебника (авторы А. Т. Тищенко, Н. В. Синица).
- 3. [Технология. 5 класс. Методическое пособие \(авторы А. Т. Тищенко, Н. В. Синица\).](https://иванов-ам.рф/technology/technology_metod_tis_mp5.html)
- 4. Технология. 5 класс. Рабочая тетрадь (авторы А. Т. Тищенко, Н. В. Синица).

## **УМК «Технология. 6 класс»**

- 1. Технология. 6 класс. Учебник (авторы А. Т. Тищенко, Н.В. Синица).
- 2. Технология. 6 класс. Электронная форма учебника (авторы А. Т. Тищенко, Н. В. Синица).
- 3. [Технология. 6 класс. Методическое пособие \(авторы А. Т. Тищенко, Н. В. Синица\).](https://иванов-ам.рф/technology/technology_metod_tis_mp6.html)
- 4. Технология. 6 класс. Рабочая тетрадь (авторы А. Т. Тищенко, Н. В. Синица).

## **УМК «Технология. 7 класс»**

- 1. Технология. 7 класс. Учебник (авторы А. Т. Тищенко, Н. В. Синица).
- 2. Технология. 7 класс. Электронная форма учебника (авторы А. Т. Тищенко, Н. В. Синица).
- 3. [Технология. 7 класс. Методическое пособие \(авторы А. Т. Тищенко, Н. В. Синица\).](https://иванов-ам.рф/technology/technology_metod_tis_mp7.html)
- 4. Технология. 7 класс. Рабочая тетрадь (авторы А. Т. Тищенко, Н. В. Синица).
- 1. Технология. 8—9 классы. Рабочая тетрадь (авторы А. Т. Тищенко, Н. В. Синица).